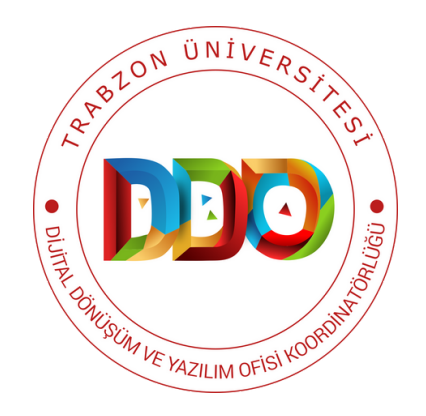

# **MEKAN YÖNETİM SİSTEMİ**

# **KULLANIM KILAVUZU**

# **https://mys.trabzon.edu.tr**

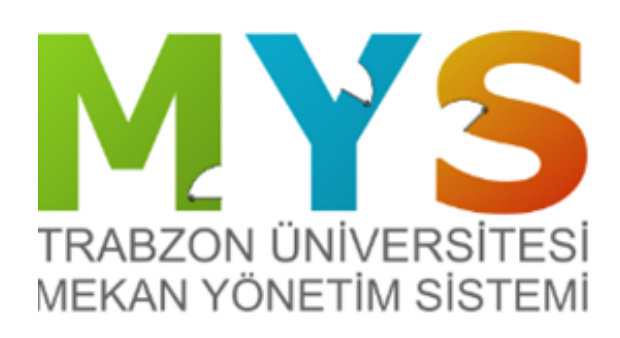

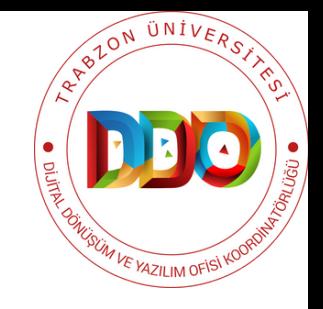

MEKAN YÖNETİM SİSTEMİ VE GELİŞTİRİLME AMACI

MEKAN YÖNETİM SİSTEMİ'NDE BULUNAN TEMEL ÖZELLİKLER

MEKAN YÖNETİM SİSTEMİNİN GENEL KULLANIMI

MEKAN YÖNETİM DÜZENLEME İŞLEMİ

MEKAN YÖNETİM SİSTEMİ FİLTRELEME İŞLEMİ

MEKAN YÖNETİM SİSTEMİ DERSLİK YÖNETİMİ

TRABZON ÜNİVERSİTESİ KAMPÜS GÖRSELLERİ

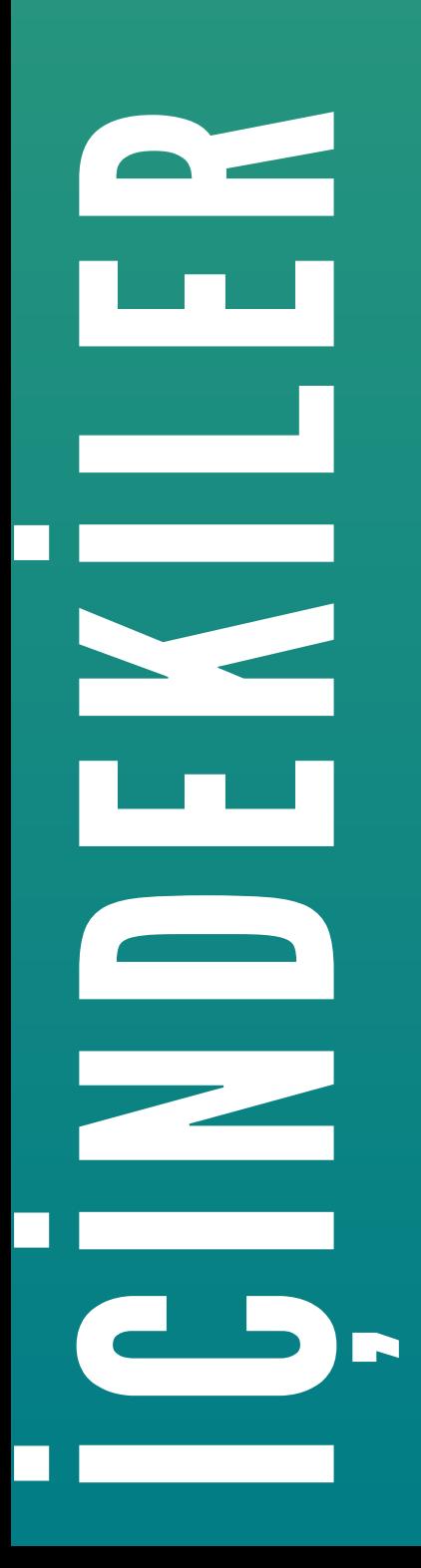

#### MEKAN YÖNETİM SİSTEMİ VE GELİŞTİRİLME AMACI

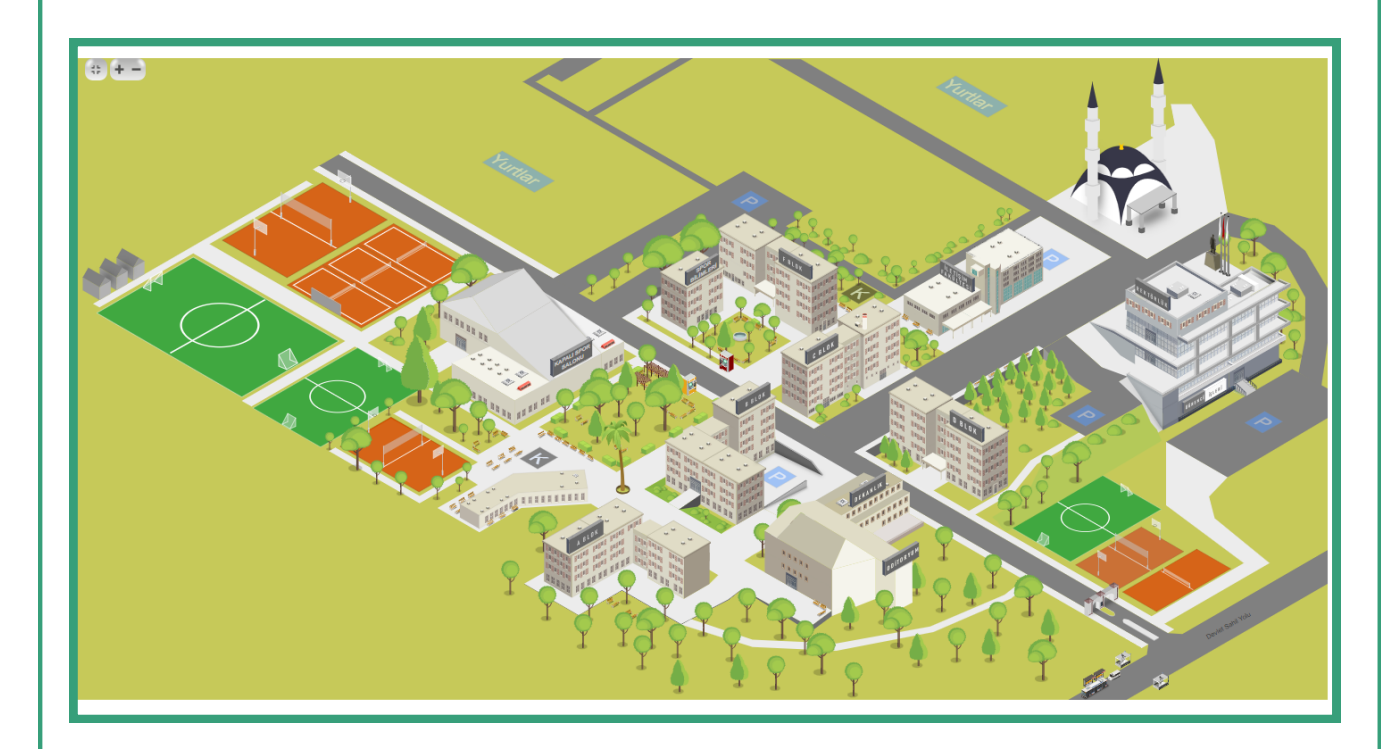

Mekan yönetim sistemi projesi, üniversitemiz bünyesinde bulunan tüm kapalı veya açık mekan bilgilerinin dijital ortamda erişilebilir olması; odalar ve odalarda bulunan personellerin organizasyonunun daha verimli bir şekilde yapılabilmesi; akademik personellerin kişisel olarak haftalık ders programına ve sınıflarda yapılan derslerin haftalık programına dersin adı, dersi veren akademik personel bilgisi, dersin yapıldığı mekan ve ders saat bilgileriyle verimli bir şekilde erişilmesini ve kullanılmasını üniversite personelleri ve öğrenciler için sağlamak; ayrıca mekanlardaki taşınır bilgilerini tutmak için geliştirilmiştir. MYS'nin en temel amaçlarından biri üniversitedeki organizasyon ve çalışmalardaki verimliliğin artmasına katkıda bulunmaktır. Bunu yaparken MYS'nin teknolojiyi kullanarak dijital ortamlardan görsel olarak anlaşılabilir, hızlı ve erişilebilir bir sistem olmasına özen gösterilmiştir.

Özetle MYS sayesinde üniversitemizdeki tüm kampüslerinin mekan bilgilerine, akademik ve idari personel bilgilerine ve kullandıkları odalara, dersliklere, dersliklerdeki ders programına, akademik personellerin ders programına, arşiv, laboratuvar açık ve kapalı spor alanları gibi bir çok farklı türden mekan bilgilerine ve taşınırların bilgisine kolayca erişilebilmektedir.

# MYS' DE BULUNAN

**Temel Özellikler**

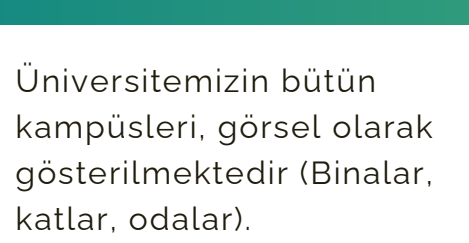

Üniversitemizin sınıflarının konumu, sınıf doluluk oranları ve sınıflardaki ders programları gösterilmektedir.

# **02**

Mekanların metrekare, kullanım amacı, taşınır kayıtları ve odada bulunan personel bilgilerini göstermektedir.

**04**

**06**

Akademik personelin ders programı bilgileri gösterilmekte ve raporlanmaktadır.

**05**

**01**

**03**

Üniversitemiz akademik ve idari personellerinin yer tahsisi ve değişiminin organize edilmesinde kullanılabilir.

Üniversitemizin mekanlarına dijital olarak hızlı bir şekilde erişebilme imkanı sağlamaktadır.

# **Mekan Yönetim Sisteminin Genel Kullanımı**

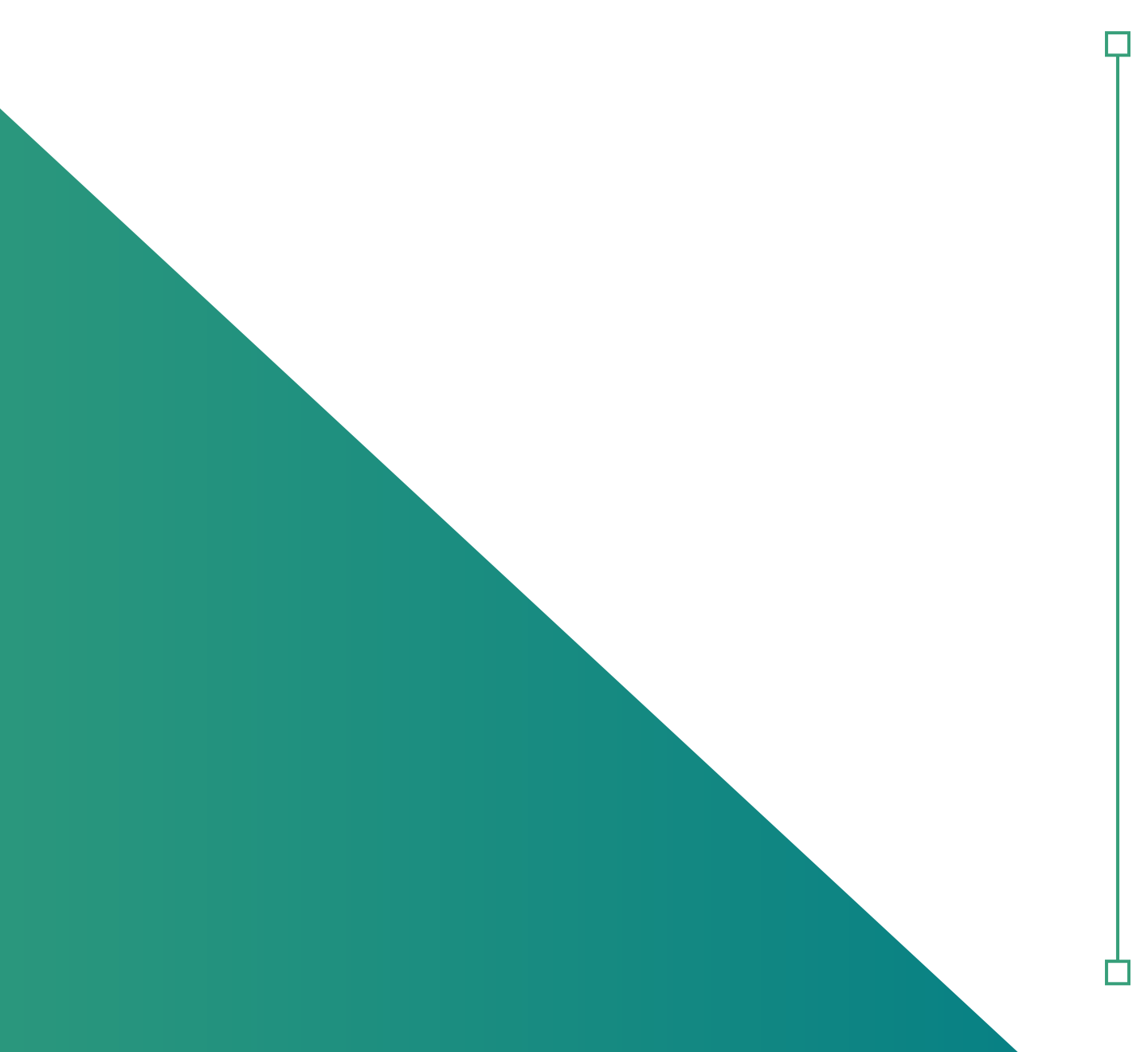

### MYS ÖĞRENCİ GİRİŞİ

Trabzon Üniversitesi Mekan Yönetim Sistemi (MYS)'ne **mys.trabzon.edu.tr** internet adresinden giriş yapılabilir.

Sisteme öğrenci olarak giriş yapabilmek için giriş ekranında (Şekil 1.) **Öğrenci** butonu seçilir ve **Kullanıcı Adı** ile **Parola** alanları doldurularak **Giriş** butonuna basılır.

(Not: Burada sisteme giriş yapabilmek için istenilen kullanıcı adı ve parola bilgisi, öğrencinin UBYS'ye girerken kullandığı kullanıcı adı ve parola bilgisi ile aynı olmalıdır.)

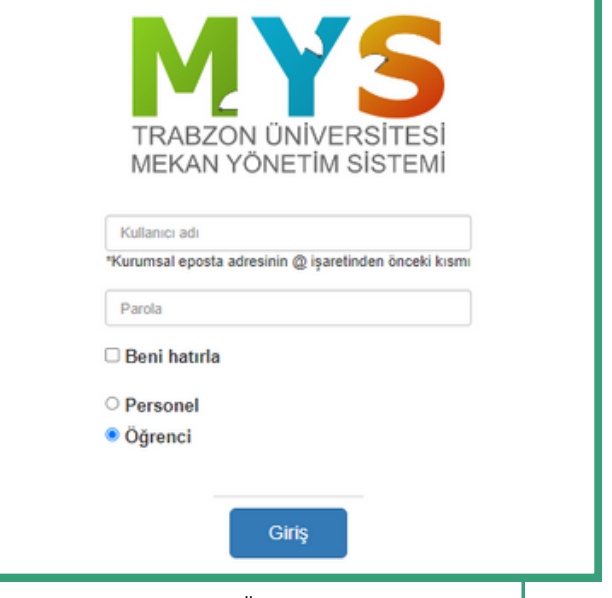

**Şekil 1.** MYS Öğrenci Giriş Ekranı

#### ODA VE PERSONEL ARAMA

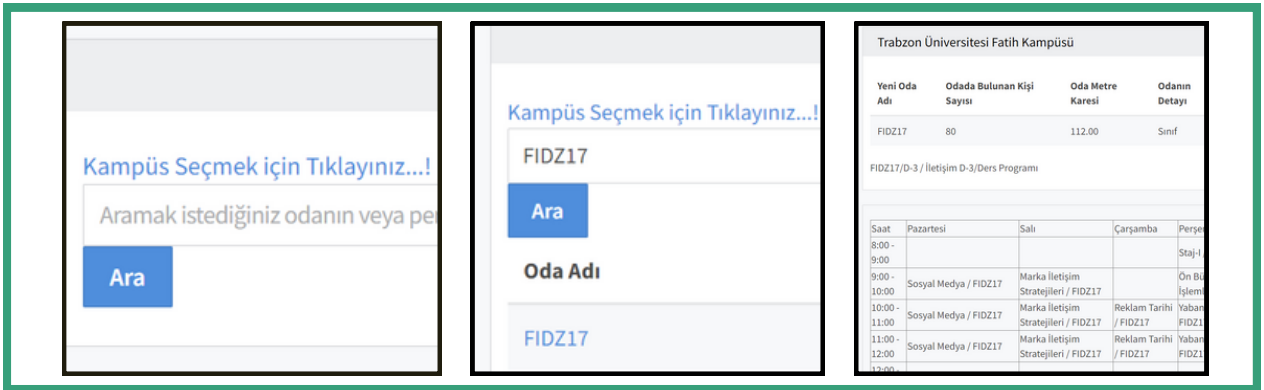

**Şekil 2.** Arama ve Kampüs Seçimi

Sisteme giriş yapan öğrenciyi sade bir ekran karşılamaktadır. Bu ekranda öğrenici bulmak istediği oda veya personel ismini arama alanına yazarak aratabilir. Arama sonucunda çıkan oda isimlerine tıklayıp ilgili odanın ders programına erişebilir.

# KAMPÜS SEÇİMİ

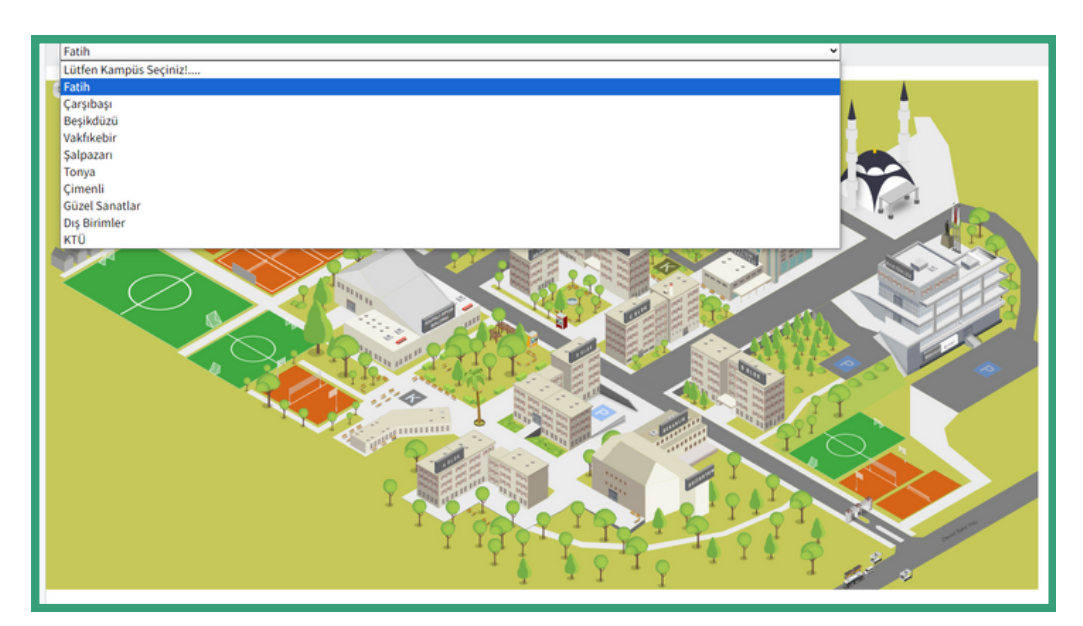

**Şekil 3.** Kampüs Seçimi

Öğrenci, **Kampüs Seçmek için Tıklayınız** bağlantısına tıklayarak kampüslerin listesine erişebilir. Şekil 3'de görüldüğü gibi, istenilen Kampüs seçilebilmektedir.

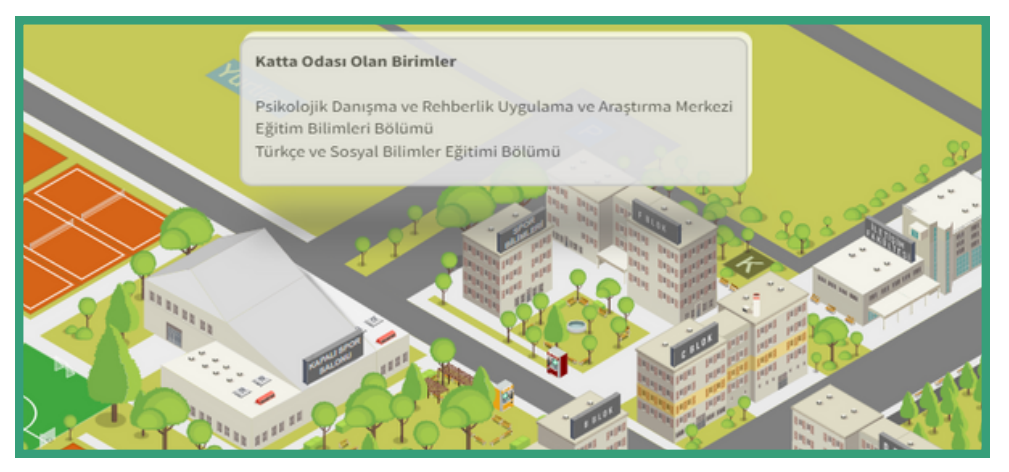

**Şekil 4.** Katta Odası Olan Birimler

Kullanıcı kampüste bulunan binaların üzerinde gezinirken ilgili kattaki birimlerin bilgisini görebilmektedir. Görmek istediği kata tıklayarak ilgili kat krokisine ulaşabilmektedir.

AKADEMİK PERSONELİN

# KAT KROKİ GÖSTERİMİ

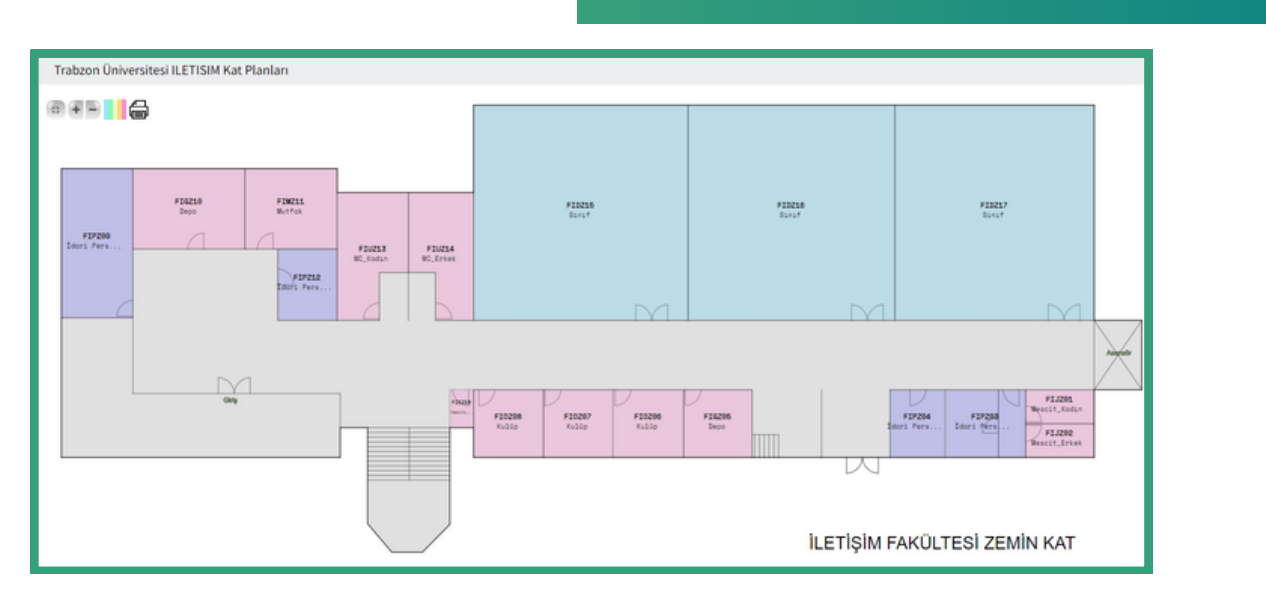

**Şekil 5.** Kat Kroki Gösterimi

Kat planları Şekil 5'te görüldüğü gibidir. Kullanıcı görmek istediği odaya tıkladığında ilgili odanın bilgilerine daha detaylı bir şekilde ulaşabilmektedir.

#### SINIFIN DERS PROGRAMI

| Yeni Oda Adı                 |                                                 | Odada Bulunan Kisi Sayısı    |                                        | <b>Oda Metre Karesi</b>                      |           |          | <b>Odanın Detayı</b>                   | <b>Ünvans</b>                    |                | Odada Bulunan Personeller |                                |                      |           |                  |
|------------------------------|-------------------------------------------------|------------------------------|----------------------------------------|----------------------------------------------|-----------|----------|----------------------------------------|----------------------------------|----------------|---------------------------|--------------------------------|----------------------|-----------|------------------|
| <b>FIDZ17</b>                | 80                                              |                              |                                        | 112.00                                       |           |          | Sind                                   |                                  |                |                           |                                |                      |           |                  |
|                              | FIDZ17/D-3 / İletişim D-3/Ders Programı         |                              |                                        |                                              |           |          |                                        |                                  |                |                           |                                |                      |           |                  |
|                              |                                                 |                              |                                        |                                              |           |          |                                        |                                  |                |                           |                                |                      |           |                  |
| Saat                         | Pazartesi                                       |                              | Salı                                   |                                              |           |          | Carsamba                               | Persembe                         |                | Cuma                      |                                |                      | Cumartesi | Pazar            |
| 8:00 - 9:00                  |                                                 |                              |                                        |                                              |           |          |                                        | Staj-I / FIDZ17                  |                |                           |                                |                      |           |                  |
| $9.00 - 10.00$               | Sosyal Medya / FIDZ17                           |                              | Marka İletişim Stratejileri / FIDZ17   |                                              |           |          |                                        | On Büroda Oda İşlemleri / FIDZ17 |                |                           |                                |                      |           |                  |
| 10:00 - 11:00                | Sosyal Medya / FIDZ17                           |                              | Marka İletisim Stratejileri / FIDZ17   |                                              |           |          | Reklam Tarihi / FIDZ17                 | Vabancı Dil -I / FIDZ17          |                |                           | Kisilerarası İletisim / FIDZ17 |                      |           |                  |
| 11:00 - 12:00                | Sosyal Medya / FIDZ17                           |                              | Marka İletişim Stratejileri / FIDZ17   |                                              |           |          | Reklam Tarihi / FIDZ17                 | Yabancı Dil -I / FIDZ17          |                |                           | Kişilerarası İletişim / FIDZ17 |                      |           |                  |
| 12:00 - 13:00                |                                                 |                              |                                        |                                              |           |          |                                        |                                  |                |                           |                                |                      |           |                  |
| 13:00 - 14:00                | Halkla İlişkiler Kampanyaları Tasarımı / FIDZ17 |                              |                                        | Stratejik Halkla İlişkiler Yönetimi / FIDZ17 |           |          | Reklam Tarihi / FIDZ17                 | Yabancı Dil -I / FIDZ17          |                |                           | Kisilerarası İletişim / FIDZ17 |                      |           |                  |
| 14:00 - 15:00                | Halkla İlişkiler Kampanyaları Tasarımı / FIDZ17 |                              |                                        | Stratejik Halkla İlişkiler Yönetimi / FIDZ17 |           |          | Ekonomi / FIDZ17                       | Vabancı Dil -I / FIDZ17          |                |                           |                                |                      |           |                  |
| 15:00 - 16:00                | Halkla İlişkiler Kampanyaları Tasarımı / FIDZ17 |                              |                                        | Stratejik Halkla İlişkiler Yönetimi / FIDZ17 |           |          | Ekonomi / FIDZ17                       | On Büroda Oda İşlemleri / FIDZ17 |                |                           |                                |                      |           |                  |
| $16:00 - 17:00$              | Halkla İlişkiler Kampanyaları Tasarımı / FIDZ17 |                              |                                        | Stratejik Halkla İlişkiler Yönetimi / FIDZ17 |           |          | Ekonomi / FIDZ17                       | On Büroda Oda İşlemleri / FIDZ17 |                |                           |                                |                      |           |                  |
| 17:00 - 18:00                |                                                 |                              |                                        |                                              |           |          |                                        |                                  |                |                           |                                |                      |           |                  |
| 18:00 - 19:00                |                                                 |                              |                                        |                                              |           |          |                                        |                                  |                |                           |                                |                      |           |                  |
| 19:00 - 20:00                |                                                 |                              |                                        |                                              |           |          |                                        |                                  |                |                           |                                |                      |           |                  |
| 20:00 - 21:00                |                                                 |                              |                                        |                                              |           |          |                                        |                                  |                |                           |                                |                      |           |                  |
| 21:00 - 22:00                |                                                 |                              |                                        |                                              |           |          |                                        |                                  |                |                           |                                |                      |           |                  |
| 22:00 - 23:00                |                                                 |                              |                                        |                                              |           |          |                                        |                                  |                |                           |                                |                      |           |                  |
| 23:00 - 24:00                |                                                 |                              |                                        |                                              |           |          |                                        |                                  |                |                           |                                |                      |           |                  |
|                              |                                                 | Fakülte Adı                  | Bölüm Adı                              |                                              | Ders Kodu | Dees Adı |                                        | <b>Dersin Hocase</b>             |                | <b>Toolam Ders Saati</b>  | Gün                            | Ders Başlangıç saati |           | Ders Bitis Saati |
| İletisim Fakültesi Dekanlığı |                                                 | İletisim Fakültesi Dekanlığı | Halkla İlişkiler ve Reklamçılık Bölümü |                                              | HIR2015   |          | Sosyal Medya                           |                                  | $\overline{a}$ |                           | Pazartesi                      | 09:00                | 12:00     |                  |
| İletişim Fakültesi Dekanlığı |                                                 | İletişim Fakültesi Dekanlığı | Halkla İlişkiler ve Reklamcılık Bölümü |                                              | HIR4001   |          | Halkla İlişkiler Kampanyaları Tasarımı |                                  |                |                           | Pazartesi                      | 13:00                | 15:00     |                  |
|                              |                                                 |                              |                                        |                                              |           |          | Halkla İlişkiler Kampanyaları Tasarımı |                                  |                |                           |                                |                      |           |                  |

**Şekil 6.** Sınıf Detay Bilgisi

Öğrenci görmek istediği sınıfa tıkladığında, sınıfın haftalık ders programını ve derslerin ilgili akademik personellerini Şekil 6'da olduğu gibi görebilmektedir.

#### AKADEMİK PERSONELİN DERS PROGRAMI

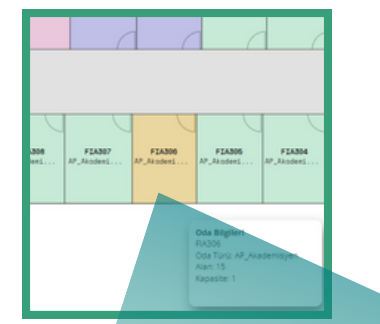

Öğrenci MYS'de ders programına erişmek istediği akademik personel bilgisine ilk ekrandaki arama alnına personelin adını yazarak ulaşabildiği gibi personelin ilgili binasının ilgili katını tıkladıktan sonra akademik personelin odasına tıklayarak da ulaşabilir. (Şekilde seçili turuncu alan seçili akademik personel odasını ifade etmektedir.)

**Şekil 7**. Akademik Personel Odası

| Trabzon Üniversitesi Fatih Kampüsü     |              |                              |                                        |                         |                       |                     |                                                     |                   |          |                           |
|----------------------------------------|--------------|------------------------------|----------------------------------------|-------------------------|-----------------------|---------------------|-----------------------------------------------------|-------------------|----------|---------------------------|
|                                        |              |                              |                                        |                         |                       |                     |                                                     |                   |          |                           |
| Yeni Oda Adı                           |              | Odada Bulunan Kişi Sayısı    |                                        | <b>Oda Metre Karesi</b> |                       |                     | <b><i><u>Onvani</u></i></b><br><b>Odanın Detayı</b> |                   |          | Odada Bulunan Personeller |
|                                        |              |                              |                                        |                         |                       |                     |                                                     |                   |          |                           |
| <b>FIA306</b>                          | $\mathbf{1}$ | 15.00                        |                                        |                         | AP_Akademisyen        |                     |                                                     | Doç.Dr.           |          | William Are concert       |
| FIA306/Akademik Personel/Ders Programs |              |                              |                                        |                         |                       |                     |                                                     |                   |          |                           |
|                                        |              |                              |                                        |                         |                       |                     |                                                     |                   |          |                           |
| Saat                                   |              | Pazartesi                    | Salı                                   | Carsamba                | Persembe              |                     |                                                     |                   | Cuma     | Cumartesi                 |
| 8:00 - 9:00                            |              |                              |                                        |                         | Bitirme Tezi / FIA306 |                     |                                                     |                   |          |                           |
| 9:00 - 10:00                           |              |                              |                                        |                         | Bitirme Tezi / FIA306 |                     |                                                     |                   |          |                           |
| 10:00 - 11:00                          |              |                              |                                        |                         |                       |                     |                                                     |                   |          |                           |
| 11:00 - 12:00                          |              |                              |                                        |                         |                       |                     |                                                     |                   |          |                           |
| 12:00 - 13:00                          |              |                              |                                        |                         |                       |                     |                                                     |                   |          |                           |
| 13:00 - 14:00                          |              |                              |                                        |                         |                       |                     |                                                     |                   |          |                           |
| 14:00 - 15:00                          |              |                              |                                        |                         |                       |                     |                                                     |                   |          |                           |
| 15:00 - 16:00                          |              |                              |                                        |                         |                       |                     |                                                     |                   |          |                           |
| 16:00 - 17:00                          |              |                              |                                        |                         |                       |                     |                                                     |                   |          |                           |
| 17:00 - 18:00                          |              |                              |                                        |                         |                       |                     |                                                     |                   |          |                           |
| 18:00 - 19:00                          |              |                              |                                        |                         |                       |                     |                                                     |                   |          |                           |
| 19:00 - 20:00                          |              |                              |                                        |                         |                       |                     |                                                     |                   |          |                           |
| 20:00 - 21:00                          |              |                              |                                        |                         |                       |                     |                                                     |                   |          |                           |
| 21:00 - 22:00                          |              |                              |                                        |                         |                       |                     |                                                     |                   |          |                           |
| 22:00 - 23:00                          |              |                              |                                        |                         |                       |                     |                                                     |                   |          |                           |
| 23:00 - 24:00                          |              |                              |                                        |                         |                       |                     |                                                     |                   |          |                           |
|                                        | Fakülte Adı  |                              | Bölüm Adı                              |                         | Ders Kodu             | Ders Adı            | Dersin Hocası                                       | Toplam Ders Saati | Gün      | Ders Bag                  |
| İletişim Fakültesi Dekanlığı           |              | İletişim Fakültesi Dekanlığı | Halkla İlişkiler ve Reklamçılık Bölümü |                         | <b>HIR4018</b>        | <b>Bitirme Tezi</b> |                                                     | $\overline{2}$    | Persembe | 08:00                     |
|                                        |              |                              |                                        |                         |                       |                     |                                                     |                   |          |                           |

**Şekil 8**. Akademik Personelin Odasında Verdiği Derslere Ait Bilgi Örneği

Öğrenci ilgili akademik odaya tıkladığında akademik personelin odasında verdiği derslerin haftalık programını görebilmektedir. Personelin ismine tıkladığında Şekildeki gibi ilgili personelin haftalık ders programına erişebilmektedir.

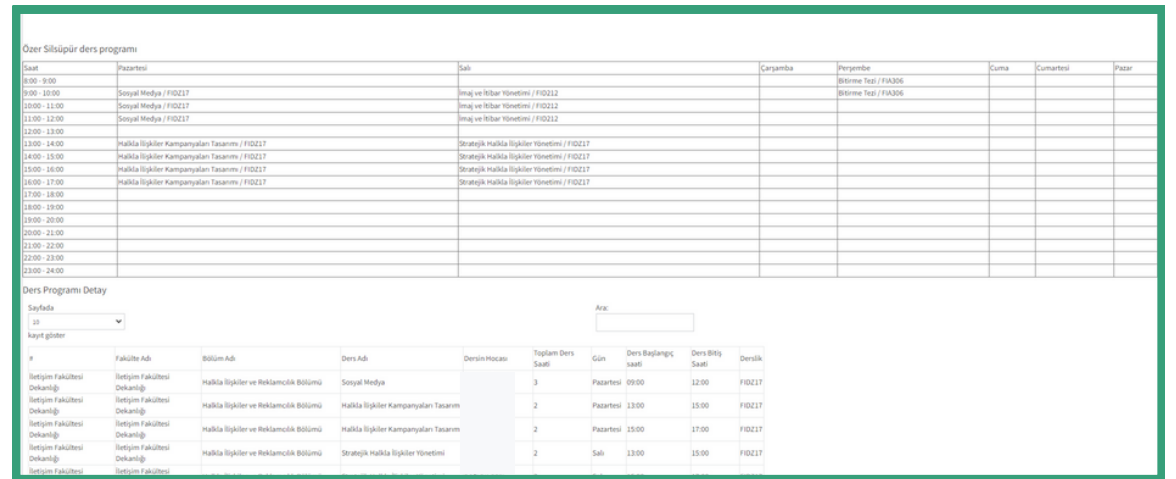

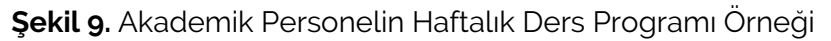

### MYS PERSONEL GİRİŞİ

Trabzon Üniversitesi personelleri Mekan Yönetim Sistemi (MYS)'ne **mys.trabzon.edu.tr** internet adresinden giriş yapılabilir.

Sisteme personel olarak giriş yapabilmek için giriş ekranında (Şekil 9.) **Personel** seçeneği seçilir ve **Kullanıcı Adı** ile **Parola** alanları doldurularak **Giriş** butonuna basılır.

(Not: Sisteme giriş yapabilmek için istenilen kullanıcı adı ve parola bilgisi, öğrencinin UBYS'ye girerken kullandığı

kullanıcı adı ve parola bilgisi ile aynı olmalıdır.)

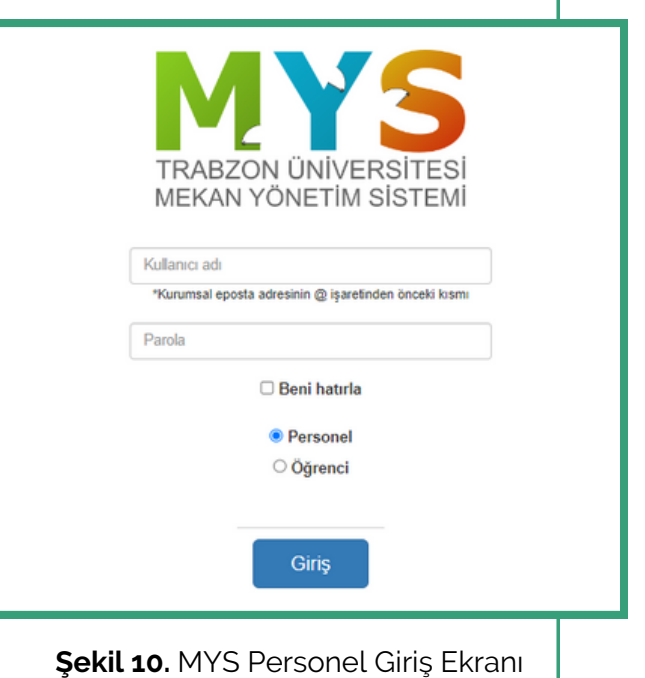

#### PERSONEL KARŞILAMA EKRANI

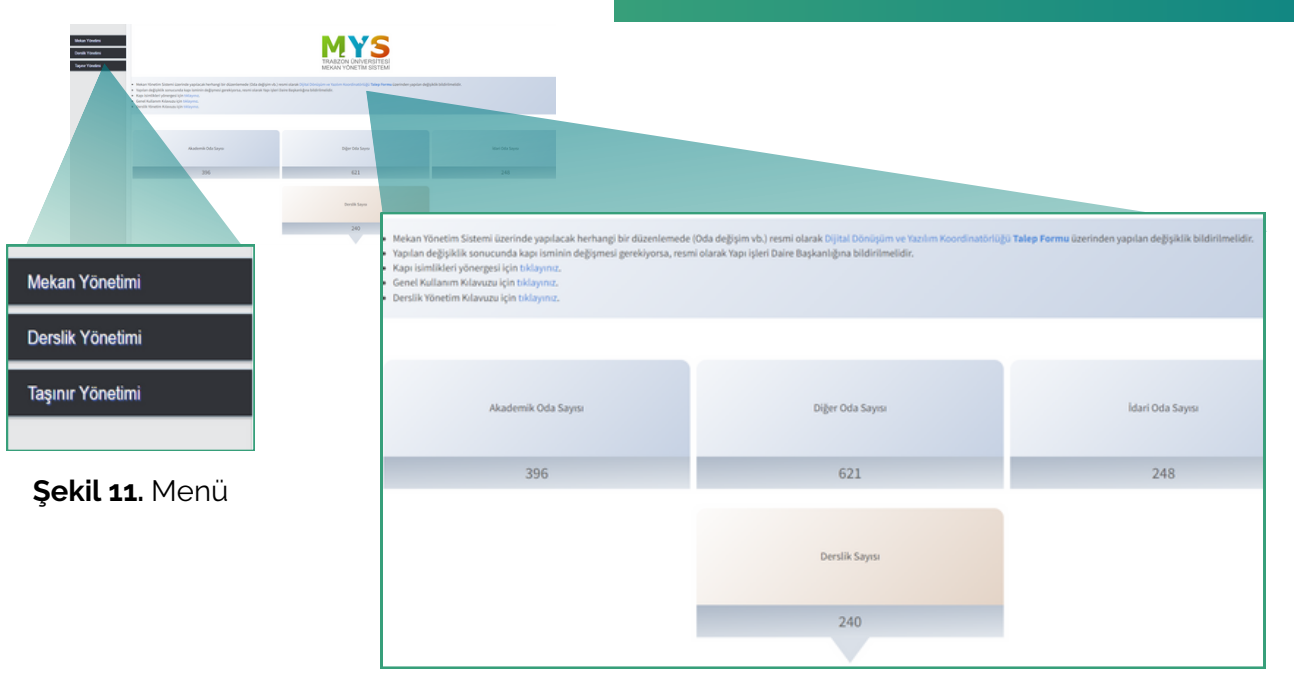

#### **Şekil 12.** MYS Bilgi Ekranı

MYS'ye giriş yaptıktan sonra bir bilgi ekranı açılmaktadır. Açılan bu ekranda, MYS ile ilgili kullanma kılavuzları ve bilgilendirme mesajları yer almaktadır. Ayrıca MYS'de bulunan oda türleri ve sayıları gösterilmektedir. Özellikle **Derslik** oda türü altında bulunan odalar daha detaylı bir şekilde kategorize edilmiş ve ilgili odaların sayıları belirtilmiştir. Ekranın sol tarafında da **Mekan Yönetimi**, **Derslik Yönetimi** ve **Taşınır Yönetimi** menüleri bulunmaktadır.

# MEKAN YÖNETİMİ MENÜSÜ

Personel sisteme giriş yaptıktan sonra açılan ekranın solundaki **Mekan Yönetimi** menüsüne tıklayarak Trabzon Üniversitesi kampüslerini görüntüleyebilmektedir.

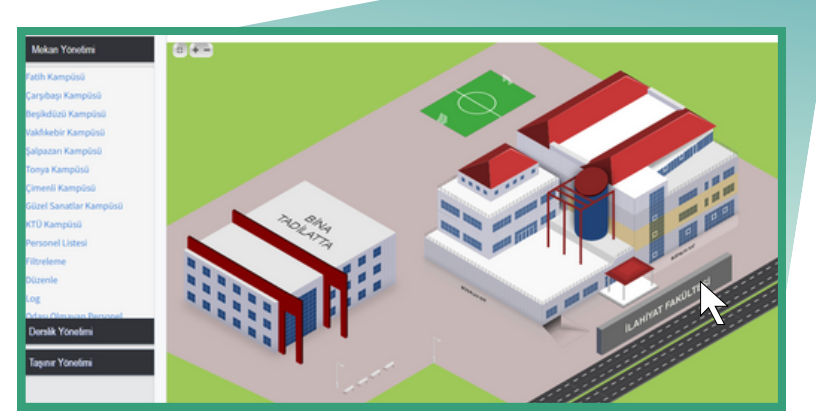

**Şekil 13.** Kampüs Paneli

Kampüste istenilen bir binanın istenilen katına tıklanarak kat kroki sayfasına erişilebilmektedir. Şekilde de görüldüğü gibi fare bina üzerine getirildiğinde ilgili kat sarı olarak gösterilmektedir.

Şekilde de görüldüğü gibi kat krokisinde, odalar türlerine göre farklı renklerle belirtilmiştir. Burada mor renk personel odasını, yeşil renk akademik odayı, mavi renk odanın sınıf (derslik) veya laboratuvar olduğunu ve pembe renk ise teknik oda, WC gibi diğer türlerdeki odaları temsil etmektedir. Böylelikle krokinin kullanımı daha kolay hale getirilmiştir.

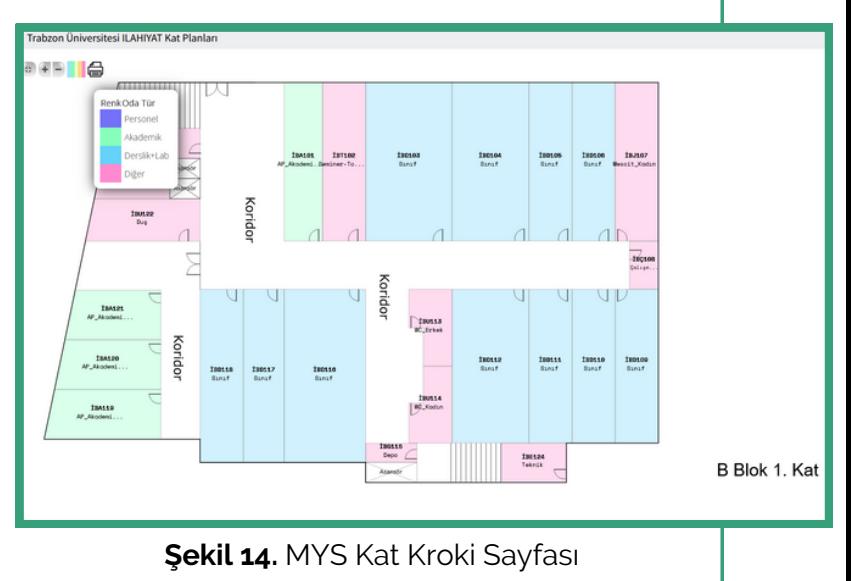

#### **MYS KAT KROKİ SAYFASI**

Mekan Yönetimi

Güzel Sanatlar Kampüsü

dası Olmayan Persone

Derslik Yönetimi

Taşınır Yönetimi

KTÜ Kampüsü Personel Listesi

Filtreleme Düzenle Log

atih Kampüsü Çarşıbaşı Kampüsü Beşikdüzü Kampüsü Vakfıkebir Kampüsü Şalpazarı Kampüsü Tonya Kampüsü Çimenli Kampüsü

**9**

#### MYS ODA SAYFASI

Kullanıcı krokide herhangi bir odaya tıklayınca, odanın türüne göre o oda hakkında daha detaylı bilgilerin olduğu bir sayfaya yönlendirilir. Krokide tıklanan **oda derslikse** dersliğin haftalık ders programının gösterildiği ekran açılır.

Eğer oda **akademik personel odası ise** yönlendirilen sayfada odada bulunan personeller ve akademik personellerin odada verdikleri derslerin haftalık programı gösterilmektedir. Odada bulunan herhangi bir akademik personelin üstüne tıklandığında açılan ekranda ilgili akademisyenin haftalık ders programı, derslerin verildiği mekan isimleri ve saat aralıklarıyla birlikte gösterilmektedir. Şekilde adımlar, örnek olarak gösterilmiştir.

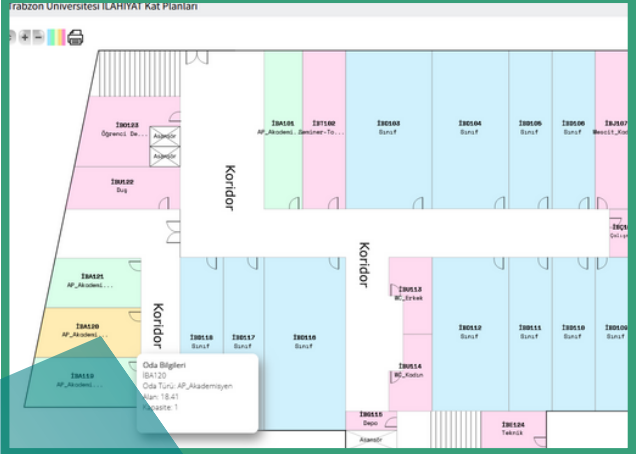

**Şekil 15.** Kat Planı Örneği

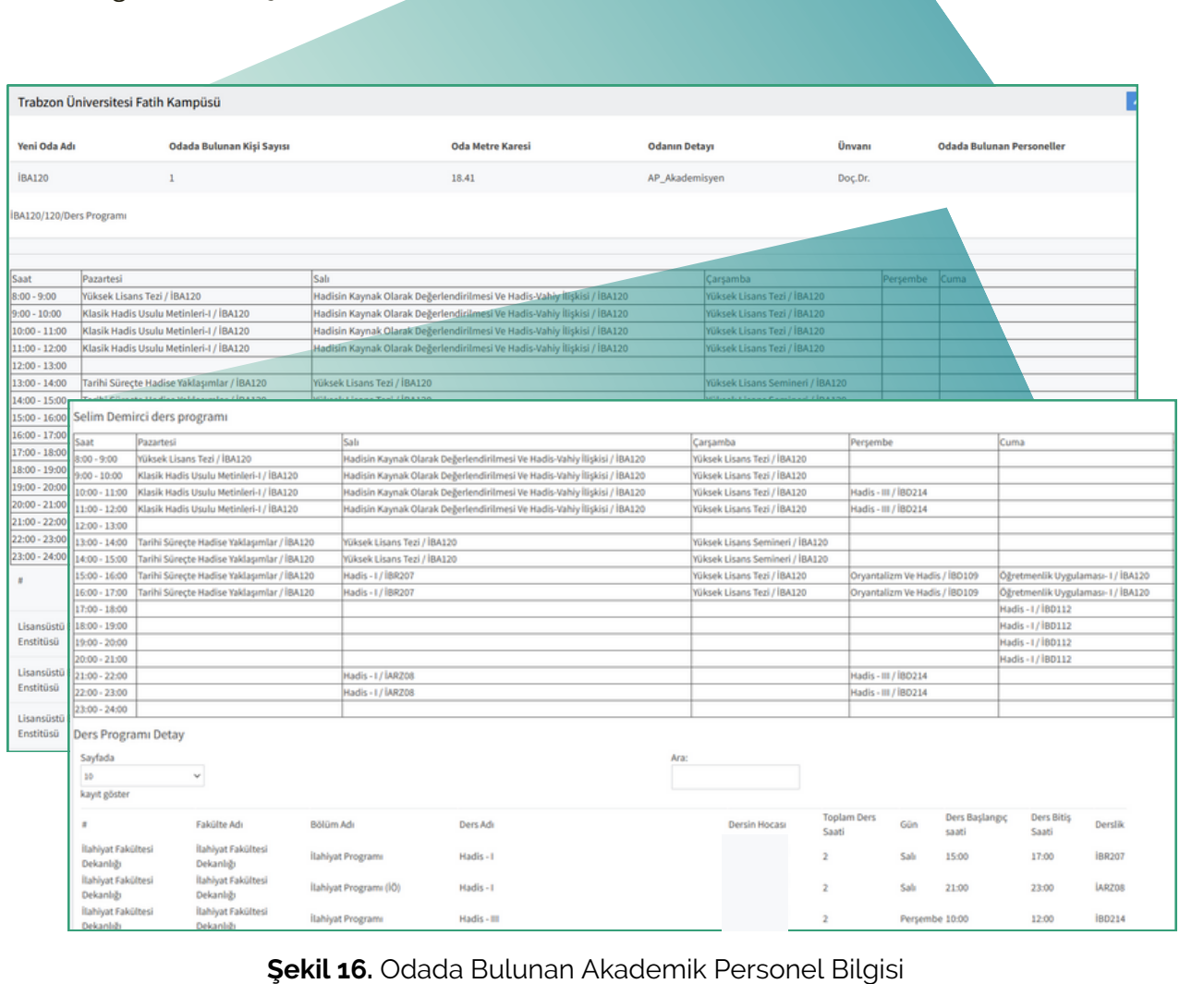

#### **10**

# **PERSONEL LİSTESİ SAYFASI**

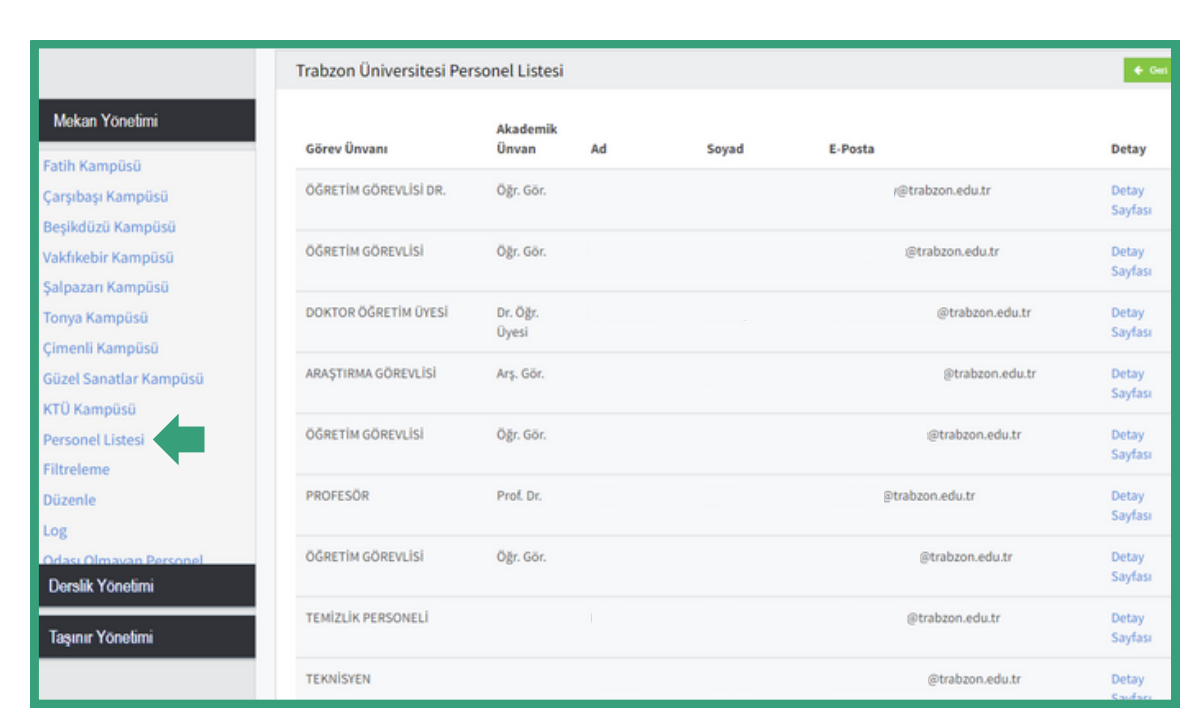

**Şekil 17.** Personel Listesi

**Personel Listesi** alt menü başlığına tıklayarak Trabzon Üniversitesi personellerinin listesi açılır. Listelenen personellerin haftalık ders programını görebilmek için listenin sağında yer alan **Detay Sayfası** linkine tıklanır.

#### ODA BİLGİLERİNİ DÜZENLEME

MYS' de oda bilgileri düzenleme ve odada bulunan personeli ekleme veya silme işlemi yetkiye tabidir. Dekanlar, müdürler, birim amirleri ve bölüm başkanları kendi birimlerinde düzenleme işlemi yapabilmektedir. Oda bilgilerinin düzenlendiği ekrana iki yolla erişilebilmektedir. Bunlardan birincisi krokide ilgili odaya tıkladığımızda açılan sayfanın sağ üst köşesinde bulunan (Şekil 18) **Düzenle** butonu iledir. Bir diğeri ise Mekan Yönetimi ana menüsünün altında yer alan Düzenle alt menüsü iledir.

# **DÜZENLEME EKRANINA ERİŞİM**

Oda bilgilerini düzenleme ekranına erişim ya krokiden ilgili odanın seçilmesi ile ya da ana sayfadaki Mekan Yönetimi ana menüsünün altında yer alan **Düzenle** alt menüsü ile gerçekleştirilmektedir.

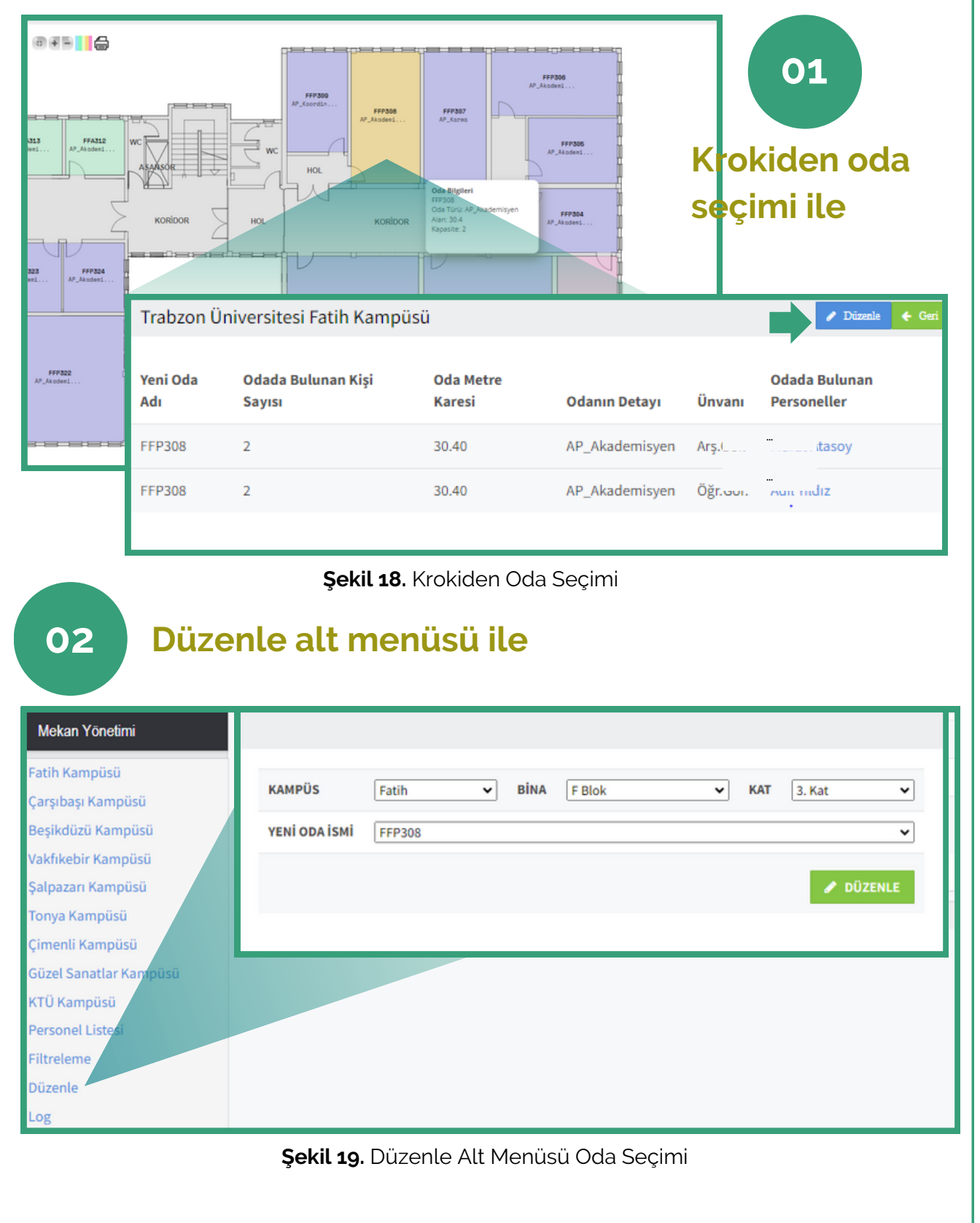

#### ODA BİLGİLERİNİ DÜZENLEME **SAYFASI**

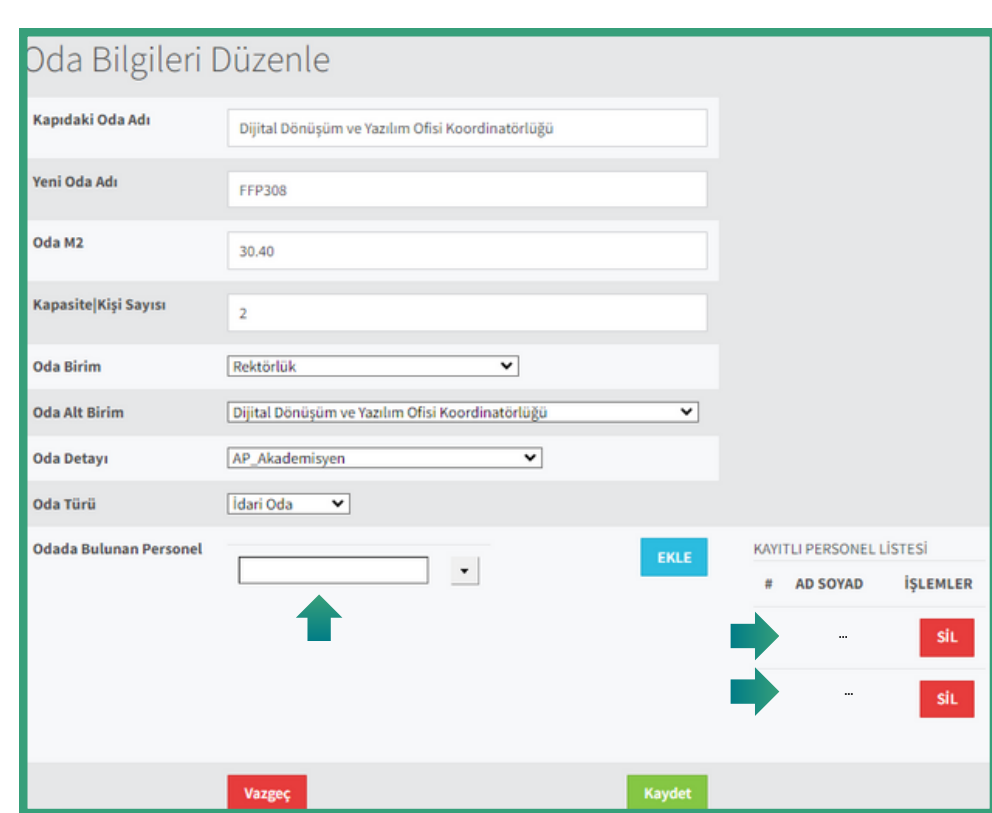

**Şekil 20.** Oda Bilgilerini Düzenleme Sayfası

Düzenleme sayfasında, her birim kendi düzenlemesini yapabilmektedir. Düzenleme yetkisi verilen kişiler, düzenleme sayfasında değişiklik yapabilir.

Odanın ismi, metrekaresi, kapasitesi, türü gibi bilgileri değiştirilebilir. Ek olarak odalara personel ekleme ve çıkarma işlemi yapılabilmektedir.

Yetkili kişi, oda bilgilerinde değişiklikler yaptıktan sonra kaydet butonuna basmalıdır. Ayrıca odaya personel eklemek için şekilde gösterilen **Odada Bulunan Personel** alanına ilgili personelin adı yazılarak seçilir ve ekle butonuna basılarak eklenir. Odadan personeli silmek için ise kişi isminin yanında ki **Sil** butonuna basılmalıdır.

Oda üzerinde yapılan tüm değişiklikler değişikliği yapan kişi bilgisi, ip adresi ve zaman damgası ile kayıt altına alınmaktadır.

# MYS FİLTRELEME İŞLEMİ

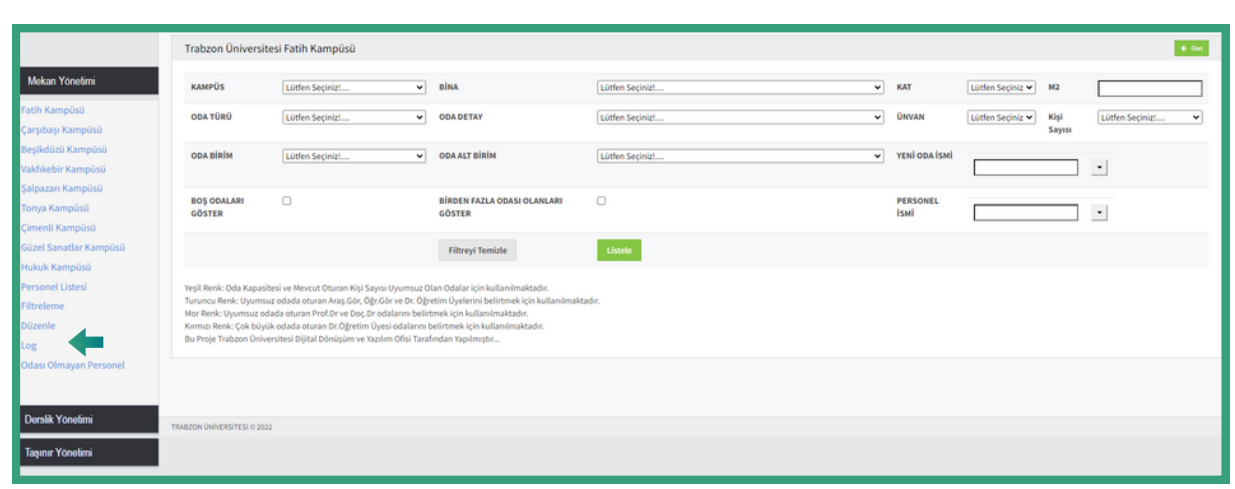

**Şekil 21.** MYS Filtreleme İşlemi

MYS'nin bir diğer özelliği de filtreleme özelliğidir. Filtreleme sayfasına **Mekan Yönetimi** ana menüsünün altındaki **Filtreleme** alt menüsü ile erişilebilmektedir. Filtreleme sayfasında kampüs, oda türü, bina adı, odanın ilgili olduğu birim ve alt birim, kat bilgisi gibi birçok filtreleme seçeneği bulunmaktadır. Filtreleme sayfası ile istenilen odaya ulaşılabilmektedir. Filtreleme yapabilmek için ekranda görülen filtrelerden gerekli olanlar seçilir ve **Listele** butonuna basılarak filtreleme işlemi gerçekleştirilir. Ayrıca yeni oda ismi veya personel ismi ilgili alanlara yazılarak listele butonuna basıldığında, doğrudan ilgili oda ve odada bulunan personel bilgileri listelenir. Gelen listeden ilgili oda veya odadaki personel bilgilerine ulaşılmaktadır. Filtrelemeyi baştan oluşturmak için **Filtreyi Temizle** butonuna basılmalıdır.

Listele butonuna tıklandıktan sonra listeleme sayfasının boş gelmesi durumunda seçilen filtrelere uyumlu bir verinin olmadığı anlaşılmaktadır. Filtreleme için doğru seçimlerin yapıldığından emin olmak için seçimlerin yeniden kontrol edilmesinde fayda vardır.

### BİLGİ SAYFASINDA GÖSTERİLEN ODA TÜRLERİ VE SAYILARI

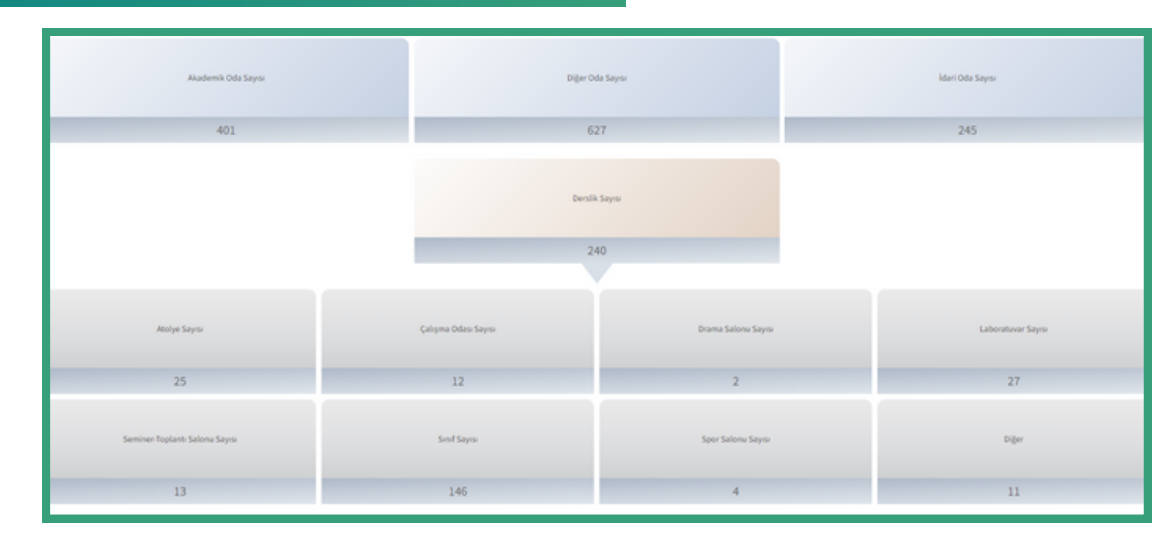

**Şekil 22.** Bilgi Sayfasında Gösterilen Oda Türleri ve Sayıları

MYS'ye giriş yaptıktan sonra personel için bir bilgi ekranı açılmaktadır. Açılan bu ekranda MYS'de bulunan oda türleri ve sayıları gösterilmektedir. Özellikle **Derslik** oda türü altında bulunan odalar daha detaylı bir şekilde kategorize edilmiş ve ilgili odaların sayıları belirtilmiştir. Şekil 22, oda türleri ve sayılarının gösterildiği bilgi sayfasıdır.

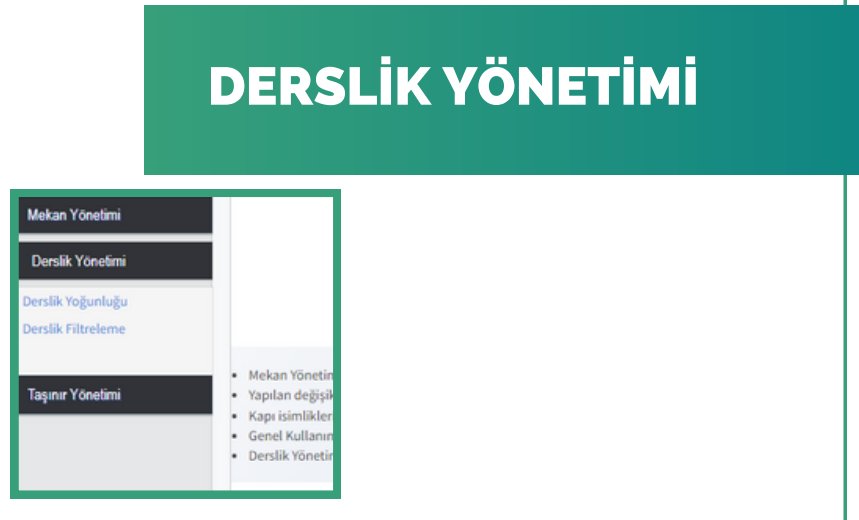

**Şekil 23.** Derslik Yönetimi Menüsü

MYS'de bulunan Derslik Yönetimi bölümü, derslik mekanları, dersliklerde bulunan dersler, dersi veren öğretim elemanları gibi birçok konu hakkında bilgi almak için oldukça faydalı fonksiyonlar barındıran ve çeşitli filtreleme seçenekleri bulunduran bir bölümdür.

Bilgi sayfasının sol tarafındaki menülerden **Derslik Yönetimi** menüsünden, Trabzon Üniversitesindeki dersliklerin yoğunluğu hakkında bilgi alınabilir ve derslikler filtrelenebilir (Şekil 23).

# DERSLİK YOĞUNLUĞU

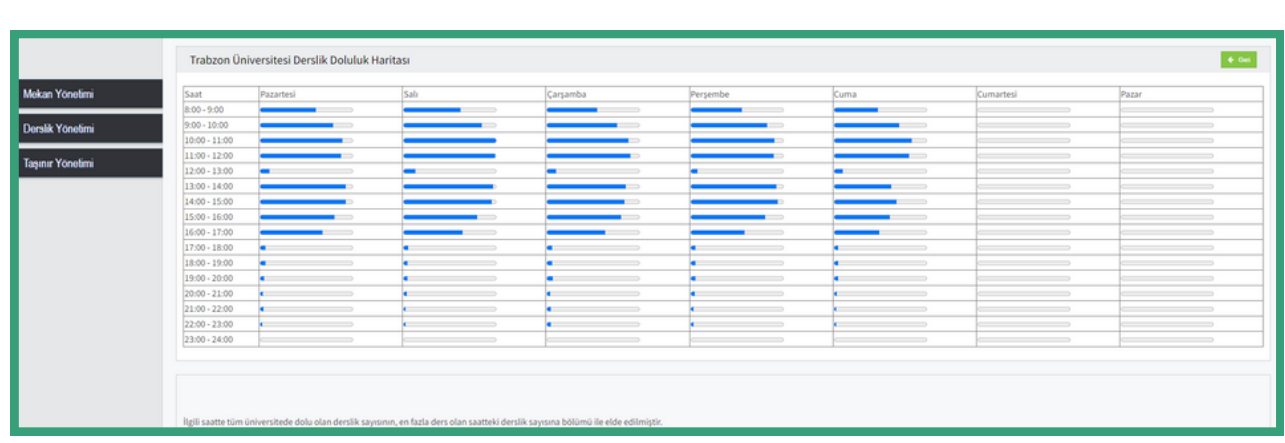

**Şekil 24.** Trabzon Üniversitesi Dersliklerinin Gün ve Saat Aralıklarına Göre Yoğunluğunun Gösterildiği Tablo

Derslik Yönetimi menüsünün alt menüsü olan **Derslik Yoğunluğu**'na tıkladığınızda, açılan haftalık saat aralıklarını gösteren tabloda (Şekil 24), ilgili saat aralıklarında üniversitede bulunan dersliklerin kullanım yoğunluğu gösterilmektedir

### DERSLİK FİLTRELEME

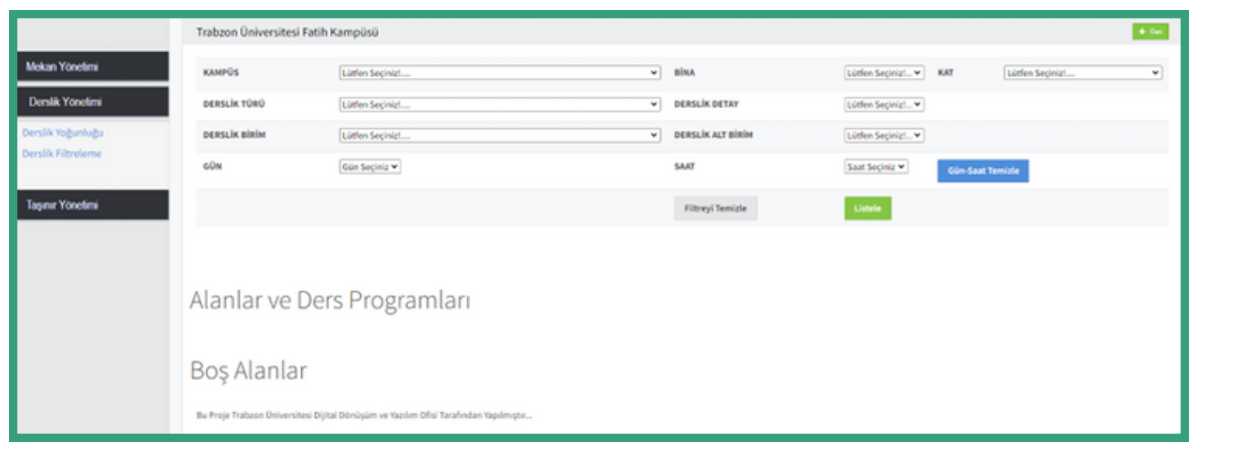

**Şekil 25.** Derslik Filtreleme Ara Yüzü

Derslik Yönetimi menüsünün alt menüsü olan **Derslik Filtreleme'**ye tıkladığınızda, açılan ekranda birçok filtreleme seçeneği bulunmaktadır (Şekil 25). Bu ekranda bulunan ve filtreleme işlemi yapmak için seçilebilecek alanlar aşağıda listelenmiştir:

- KAMPÜS
- $\bullet$  BİNA
- $\bullet$  KAT
- DERSLİK TÜRÜ
- DERSLİK DETAY
- DERSLİK BİRİM
- DERSLİK ALT BİRİM
- GÜN
- SAAT

## KAMPÜS

| <b>KAMPÜS</b><br><b>DERSLİK TÜRÜ</b><br><b>DERSLİK BİRİM</b><br>GÜN | Lütfen Seçiniz! |  |
|---------------------------------------------------------------------|-----------------|--|
|                                                                     | Lütfen Seçiniz! |  |
|                                                                     | Beşikdüzü       |  |
|                                                                     | Çarşıbaşı       |  |
|                                                                     | Çimenli         |  |
|                                                                     | Dış Birimler    |  |
|                                                                     | Fatih           |  |
|                                                                     | Güzel Sanatlar  |  |
|                                                                     | Şalpazarı       |  |
|                                                                     | Tonya           |  |
|                                                                     | Vakfıkebir      |  |

**Şekil 26.** Kampüs Türleri

Kampüs filtresinden üniversitemizin farklı kampüsleri seçilebilmektedir. İlgili kampüsler, Şekil 26'da gösterilmektedir.

# DERSLİK TÜRÜ

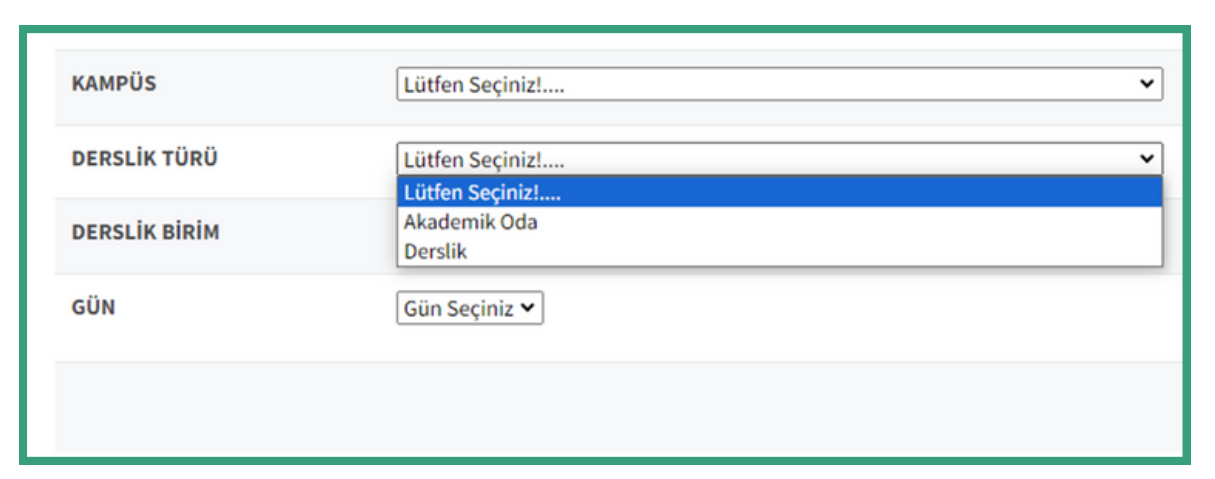

**Şekil 27.** Derslik Türleri

**Derslik Türü** alanında, ders verilen odanın normal bir derslik mi olduğu yoksa akademik personelin kendi odasını ifade eden bir akademik oda mı olduğu, iki ayrı seçenek olarak filtrelenebilmektedir.

### BİNA

| <b>KAMPÜS</b>                         | Fatih           | <b>BİNA</b><br>$\checkmark$              | Lütfen Seçiniz! v<br><b>KAT</b>                   |
|---------------------------------------|-----------------|------------------------------------------|---------------------------------------------------|
| <b>DERSLİK TÜRÜ</b>                   | Lütfen Seçiniz! | <b>DERSLİK DETAY</b><br>$\checkmark$     | Lütfen Seçiniz!<br>A Blok<br>Açık Spor Alanı      |
| <b>DERSLİK BİRİM</b>                  | Lütfen Seçiniz! | <b>DERSLİK ALT BİRİM</b><br>$\checkmark$ | <b>B</b> Blok<br>C Blok<br><b>D</b> Blok          |
| GÜN                                   | Gün Seçiniz v   | <b>SAAT</b>                              | Dekanlık<br>Gün-S<br>Dekanlık Oditoryum<br>E Blok |
|                                       |                 | <b>Filtreyi Temizle</b>                  | F Blok<br>İletişim Fakültesi<br>Rektörlük         |
| 660adet kayıt<br>400 adet tekil kayıt |                 |                                          | Rektörlük Hizmet Binasıl<br>Spor Salonu           |

**Şekil 28.** Örnek Olarak Fatih Kampüsü Binaları

**Bina** alanı ile istenilen herhangi bir kampüste olan binalar listelenebilir ve incelenmek istenilen bina seçilebilir. Burada dikkat edilmesi gereken husus, öncelikle bina bilgisinin çıkması için ilgili kampüs seçilmelidir.

# DERSLİK BİRİMİ

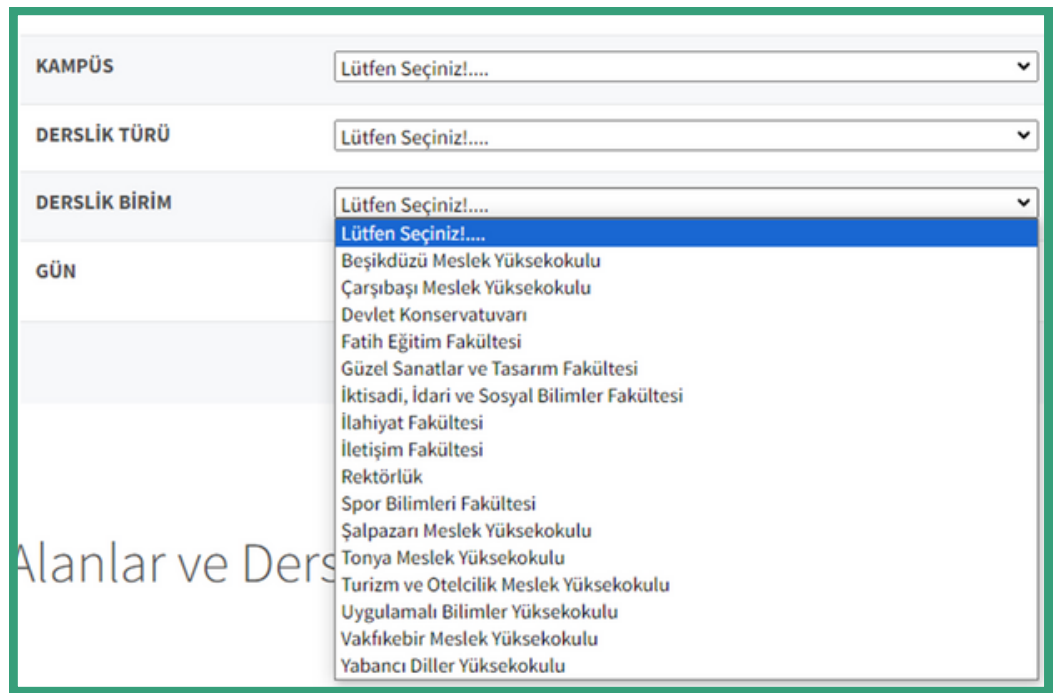

**Şekil 29.** Trabzon Üniversitesi Birimleri

**Derslik Birimi** alanından filtrelenmek istenen birim seçilebilir. Bu alanda Trabzon Üniversitesi Rektörlük birimi, fakülteler, yüksekokullar veya meslek yüksekokulları seçilebilmektedir. Şekil 29'da Trabzon Üniversitesi'nde bulunan birimler listelenmektedir.

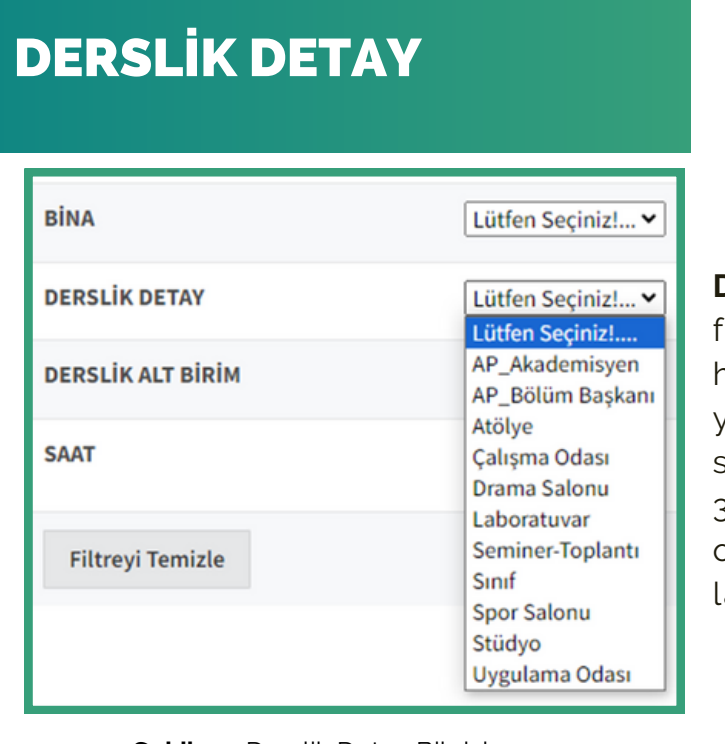

**Derslik Detay** alanından filtrelenmek istenilen derslik hakkında daha detaylı bir filtre yapılmasına yardımcı olabilecek seçenekler bulunmaktadır (Şekil 30). Örneğin sistemde derslik olarak tanımlanmış atölyeler veya aboratuvarlar filtrelenebilir.

**Şekil 30.** Derslik Detay Bilgisi

## DERSLİK ALT BİRİM

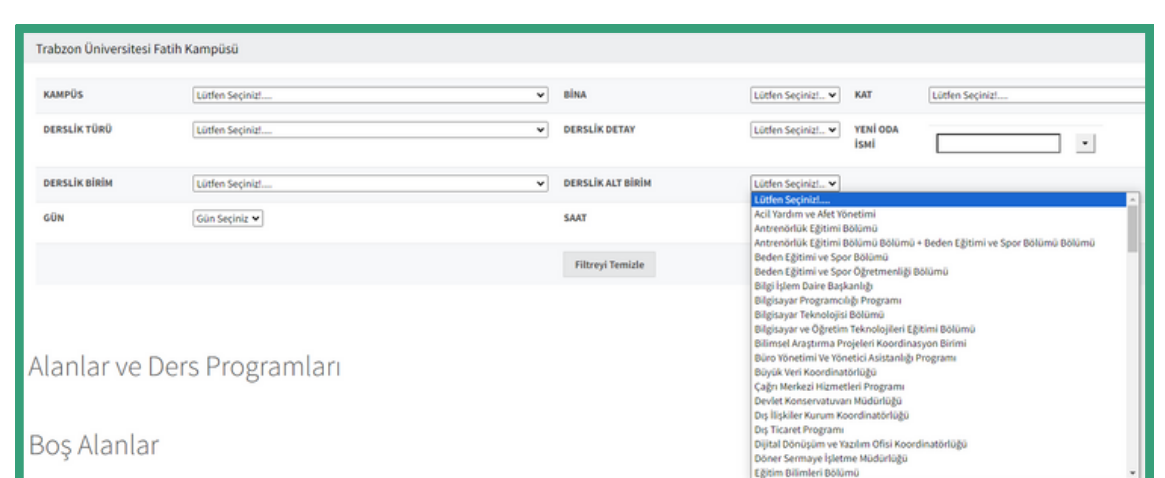

**Şekil 31.** Trabzon Üniversitesi Tüm Alt Birimleri

MYS'de bir birimin alt birimlerinde bulunan derslikler filtrelenebilmektedir. Eğer herhangi bir birim seçilmeden derslik alt birimleri listelenirse Şekil 31'de gösterildiği gibi Trabzon Üniversitesi'nde bulunan tüm alt birimler listelenmektedir. Özel bir birimin altında bulunan alt birimler listelenmek isteniyorsa öncelikle birim seçimi yapılmalı, daha sonra alt birim seçimi yapılmalıdır. Örneğin Şekil 32'de gösterildiği gibi sistemde, Devlet Konservatuarı'nın alt birimleri, tüm birimlerden ayrıştırılarak kolaylıkla listelenebilmekte ve seçilebilmektedir.

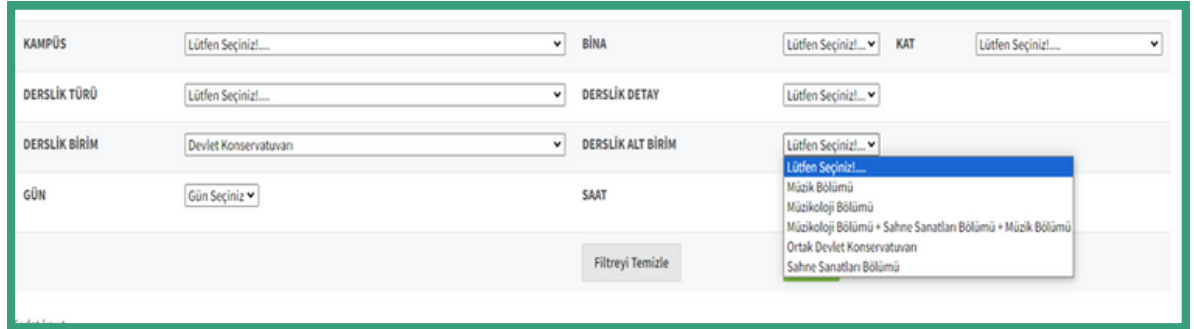

**Şekil 32.** Devlet Konservatuarı Alt Birimleri

**KAT KAMPÜS** Fatih  $[{\small\textsf{ABlok}} \qquad \qquad {\small\textsf{w}} \qquad \qquad {\small\textsf{KAT}}$  $\overline{\phantom{a}}$  BiNA DERSLİK TÜRÜ DERSLİK DETAY Lütfen Seçiniz!...  $\blacktriangleright$ Lütfen Seçiniz!... **DERSLİK BİRİM** Lütfen Seçiniz!...  $\overline{\phantom{a}}$  DERSLİK ALT BİRİM Lütfen Seçiniz!... v

#### **Şekil 33.** Fatih Kampüsü A Blok Kat Bilgisi

SAAT

 $\,$  Filtreyi Temizle

MYS'de Kampüs ve Bina seçildikten sonra ilgili Binada istenilen kata ulaşılabilir.

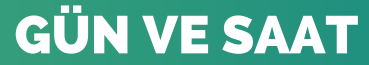

Saat Seçiniz $\blacktriangleright$ 

 $\mid$  Listele $\mid$ 

Bodrum Ka

Zemin Kat  $1.$  Kat

 $\leftarrow$  GeV.

2. Kat

Gün-Saat Ten

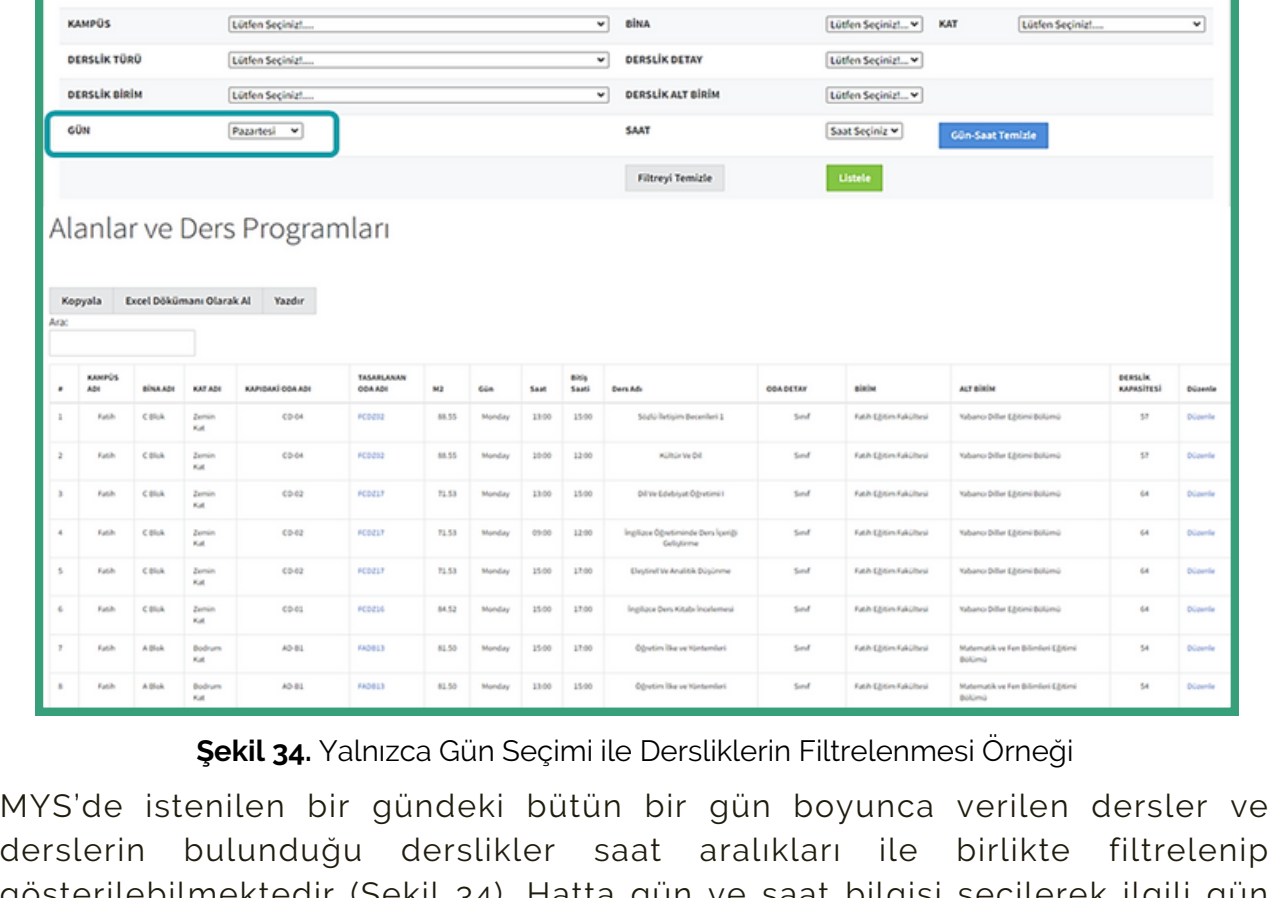

gösterilebilmektedir (Şekil 34). Hatta gün ve saat bilgisi seçilerek ilgili gün ve saatte verilen dersler listelenebilmektedir (Şekil 35). Diğer filtreleme seçenekleri de kullanılarak Şekil 36'da gösterildiği gibi daha detaylı bir şekilde derslikler ve dersler hakkında filtreleme yapılabilir ve bilgi edinilebilir.

Gün Seçiniz v

Trabzon Üniversitesi Fatih Kampüsü

GÜN

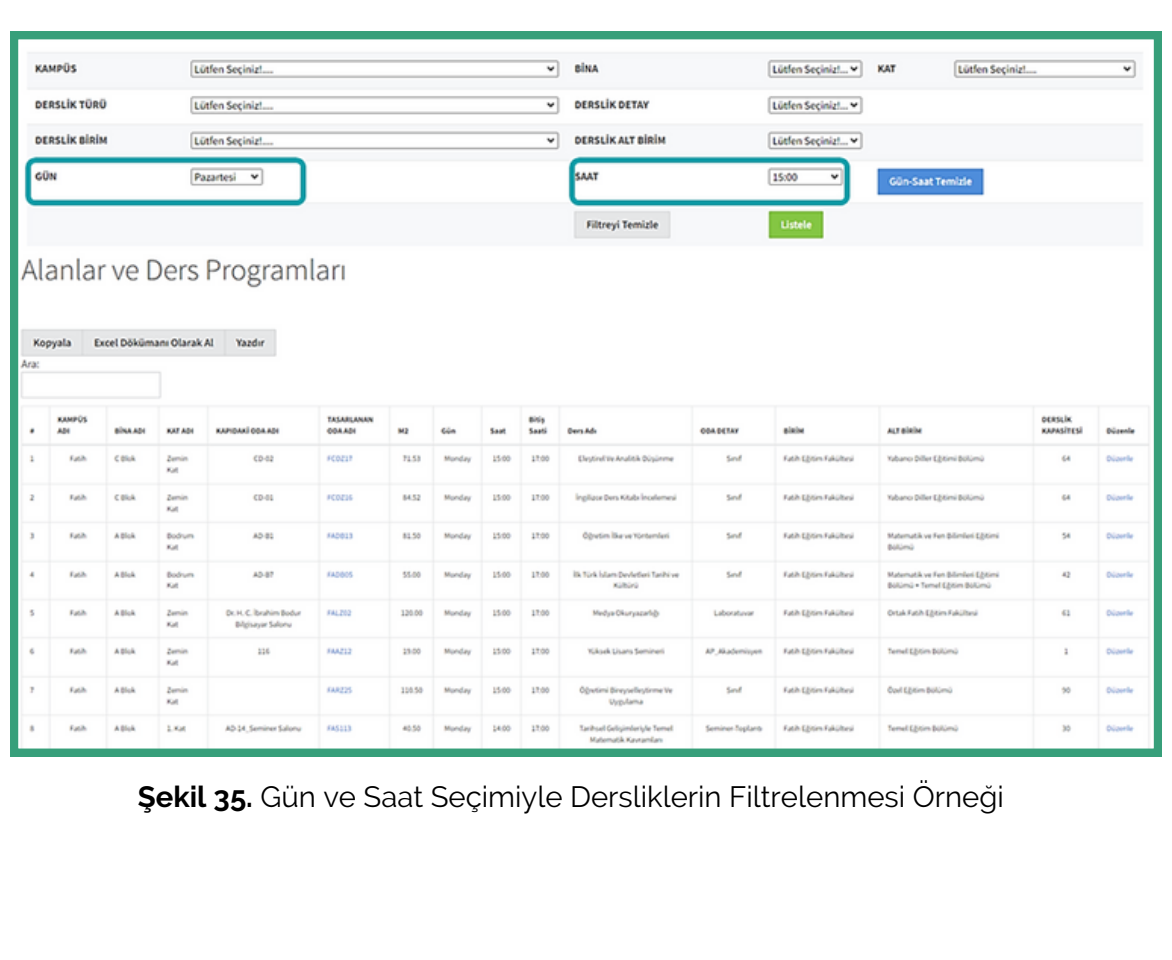

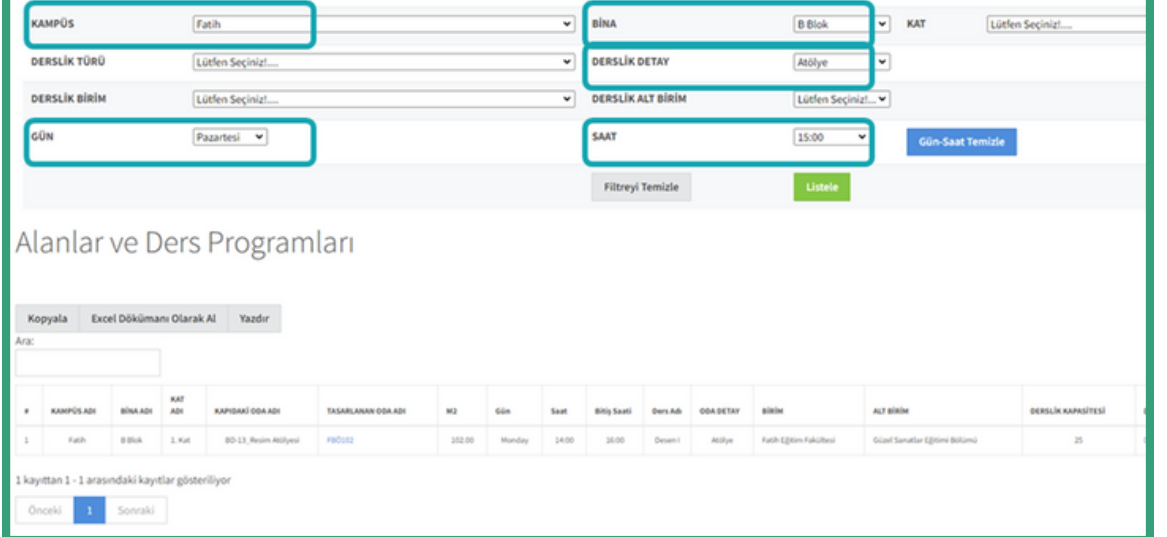

**Şekil 36.** Kampüs, Bina, Derslik Detayı, Gün ve Saat Seçimiyle Dersliklerin Filtrelenmesi Örneği

#### BOŞ DERSLİKLERİN FİLTRELENMESİ

| <b>CONTRACTOR</b><br>2 adet tekil kayıt |                          |      |          |          |      |           |       |
|-----------------------------------------|--------------------------|------|----------|----------|------|-----------|-------|
| <b>Saat</b>                             | Pazartesi                | Sali | Çarşamba | Persembe | Cuma | Cumartesi | Pazar |
| 8:00 - 9:00                             |                          |      |          |          |      |           |       |
| $0.00 - 10.00$                          |                          |      |          |          |      |           |       |
| $0:00 - 11:00$                          |                          |      |          |          |      |           |       |
| 1:00 - 12:00                            |                          |      |          |          |      |           |       |
| 2:00 - 13:00                            |                          |      |          |          |      |           |       |
| 3:00 - 14:00                            |                          |      |          |          |      |           |       |
| 4:00 - 15:00                            |                          |      |          |          |      |           |       |
| $5:00 - 16:00$                          |                          |      |          |          |      |           |       |
| (c00-17:00)                             | $\overline{\phantom{a}}$ |      |          |          |      |           |       |
| 7:00 - 18:00                            |                          |      |          |          |      |           |       |
| 8:00 - 19:00                            |                          |      |          |          |      |           |       |
| 9:00 - 20:00                            |                          |      |          |          |      |           |       |
| $0.00 - 21.00$                          |                          |      |          |          |      |           |       |
| 1:00 - 22:00                            |                          |      |          |          |      |           |       |
| 2:00 - 23:00                            |                          |      |          |          |      |           |       |
| $3-00 - 24:00$                          |                          |      |          |          |      |           |       |

**Şekil 37.** Fatih Kampüsü B Blok Haftalık Ders Yoğunluğu

Trabzon Üniversitesi'nin dersliklerin arasından henüz ders programı atanmamış boş derslikler veya belirli zaman aralıklarında boş olan derslikler MYS ile filtrelenebilmektedir. Aynı zamanda boş dersliklerin dışında seçilen filtre koşullarına göre bütün derslikler de filtrelenebilmektedir.

Derslik Filtreleme sayfasında seçilen filtre seçeneklerine göre bir filtreleme yapılınca ekranda öncelikle saat bazında haftalık ders yoğunluğunu gösteren bir tablo gösterilir (Şekil 37). Ders yoğunluklarının gösterildiği bu tablonun hemen altında **Alanlar ve Ders Programları** başlığı altında seçilen filtreye uygun şekilde ilgili filtre sonucundaki tüm mekanlar listelenir (Şekil 38). Bu listenin hemen altında da **Boş Alanlar** başlığı altında ilgili filtre sonucunda listelenen dersliklerden hangisine henüz ders programı atanmamışsa o derslikler listelenir (Şekil 39). Bu listeden kolaylıkla boş olan derslikler öğrenilebilir. Listelenen mekanların **TASARLANAN ODA ADI** sütunundaki ismine tıklayınca o dersliğin kat kroki planındaki konumu, kırmızı ile gösterilir (Şekil 40).

| <b>SERVICE EVIDEN</b> | 23:00 - 24:00<br>$\overline{\phantom{a}}$<br>$\overline{\phantom{a}}$<br>$\overline{\phantom{a}}$<br>$\overline{\phantom{a}}$<br>$\sim$<br>$\overline{\phantom{a}}$<br>Alanlar ve Ders Programları<br>Excel Dökümanı Olarak Al<br>Kopyala |              |               |                                 |                       |        |             |       |              |                          |                |                                |                                            |                   |                |
|-----------------------|----------------------------------------------------------------------------------------------------|--------------|---------------|---------------------------------|-----------------------|--------|-------------|-------|--------------|--------------------------|----------------|--------------------------------|--------------------------------------------|-------------------|----------------|
| Ara:                  |                                                                                                    |              |               | Yazdır                          |                       |        |             |       |              |                          |                |                                |                                            |                   |                |
|                       | <b>KANPOS</b>                                                                                                    | <b>BINA</b>  |               |                                 | <b>TASARLANAN ODA</b> |        |             |       | ticis        |                          |                |                                |                                            | <b>DERSLIK</b>    |                |
|                       | ADI:                                                                                                    | Abi          | KAT ADI       | KAPIDAKÎ ODA ADI                | Abi                   | M2     | <b>Alla</b> | Saat  | <b>Saati</b> | Ders Adv                 | ODA DETAY      | plain                          | <b>ALT allelas</b>                         | <b>KAPASITES!</b> | Oüzenle        |
|                       | <b>Tanih</b>                                                                                                    | 8 Hok        | Bodrum<br>Kat | BFL-1 Kimya Laboratuvan         | <b>FBLB13</b>         | 123.00 |             |       |              |                          | Laboratuvar    | <b>Fash Egism</b><br>Fakültesi | Matematik ve Fen Bilimleri Eğitimi Bölümü  | 50                | Oúsenla        |
|                       | Family                                                                                                    | <b>R</b> Mok | Bodrum<br>Kat | MULL.                           | FB0801                | 145.00 | Sab         | 00:00 | 10:00        | Seçmeli Sanat Atblye III | Attilien       | Fash Egitim<br>Fakültesi       | Güzel Sanatlar Eğitimi Bölümü              | $30 -$            | <b>Oúsenie</b> |
|                       | Fath                                                                                                    | 8 Blok       | Bodrum<br>Kie | <b>MALL</b>                     | FBOB01                | 145.00 | Sab         | 30:00 | 12:00        | Secmeli Sanat Atôlye III | <b>Attilue</b> | Fash Egitim<br>Fakültesi       | Güzel Sanatlar Eğitimi Bölümü              | $30 -$            | <b>Oüsenle</b> |
|                       | Fath                                                                                                    | 8 Blok       | Bodrum<br>Kat |                                 | FBL802                | 60.00  |             |       |              |                          | Laboratuvar    | <b>Fath Eptm</b><br>Fakültesi  | Matematik ve Fen Billimleri Eğitimi Bölümü | 20                | Oüsenle        |
|                       | Fanily.                                                                                                    | 8 Blok       | Bodrum<br>Kat | <b>AtOlye</b>                   | <b>rades2</b>         | 43.00  |             |       |              |                          | Attilger       | <b>Fash Egism</b><br>Fakültesi | Güzel Sanatlar Eğitimi Bölümü              | $\sqrt{2}$        | Oüsenle        |
|                       | Family                                                                                                    | 8 Mok        | Bodrum<br>Kat | Geleneksel El Sanatian Atólyesi | FBOROS                | 40.00  |             |       |              |                          | Attillye       | Fash Egitim<br>Fakülteni       | Güzel Sanatlar Eğitimi Bölümü              | $\circ$           | <b>Oüsenle</b> |
|                       | Fash                                                                                                    | 8 Blok       | Bodrum<br>Kat | Seramik Finn Atôlyesi           | FBOBOS                | 83.00  |             |       |              |                          | Attilue        | Fash Egitim<br>Fakültesi       | Güzel Sanatlar Eğitimi Bölümü              | $20 -$            | Oúsenie        |

**Şekil 38.** Fatih Kampüsü B Blok'daki Bütün Mekanların Listesi

Kırmızı ile gösterilen konuma tıklandığında o dersliğin ders programı ve ders programındaki derslerin detay bilgisinin gösterildiği bir ekran açılır. Aşağıda bu konu ile ilgili bazı filtreleme örnekleri verilmiştir:

Kampüs olarak Fatih, Bina olarak da B Blok seçilerek filtreleme yapılırsa [D](https://mys.trabzon.edu.tr/DersProgramiRapor.aspx)erslik Filtreleme sayfasında ekranda öncelikle saat bazında B Bloğunun haftalık ders yoğunluğunu gösteren bir tablo gösterilir (Şekil 37).

Şekil 36'de herhangi bir günün herhangi bir saat aralığı seçilirse yukarıdaki filtreleme seçeneklerinden **GÜN** ve **SAAT** alanları ilgili seçime göre otomatik olarak doldurulur. Daha sonra **Listele** butonuna basarak seçilen saat aralığında B Blok'taki derslikler hakkında bilgi edinilebilir.

Filtreleme sonucunda Şekil 37'de gösterilen tablonun altında **Alanlar ve Ders Programları** başlığı altında B Blok'ta bulunan derslikler listelenir (Şekil 38).

|              | Boş Alanlar |                 |                   |                                 |                    |        |                  |                        |                                           |                   |                 |
|--------------|-------------|-----------------|-------------------|---------------------------------|--------------------|--------|------------------|------------------------|-------------------------------------------|-------------------|-----------------|
| $\mathbf{r}$ | KAMPOS ADE  | <b>BUNA ADE</b> | KAT ADI           | KAPIDAKÎ QDA ADI                | TASARLANAN ODA ADI | M2     | <b>ODA DETAY</b> | alahu                  | <b>ALT BIBIM</b>                          | peasils satatived | <b>O</b> úzenie |
|              | Farih       | <b>B Blok</b>   | <b>Bodrum Kat</b> | BFL-1 Kimus Laboratuvan         | <b>FBLR13</b>      | 121.00 | Laborativus      | Fath Elitim Fakültesi  | Matematik ve Fen Bilimleri Editimi Bölümü | $50 -$            | Olisenia        |
|              | Fatih       | 8 Blok          | Bodrum Kat        |                                 | F84,802            | 63.00  | Laboratuvar      | Fath Egitim Fakültesi  | Matematik ve Fen Bilimleri Eğitimi Bölümü | $20 -$            | Olisania        |
|              | Fatih       | 8 Blok          | Bodrum Kat        | Atólye                          | <b>FBOR12</b>      | 83.00  | Abblye           | Fath EBtim Fakültesi   | Güzel Sanatlar Eğitimi Bölümü             | $\circ$           | Olivenia        |
|              | Facily      | <b>B</b> Blok   | Bodrum Kat        | Geleneksel El Sanatlan Rtölyesi | FBOROS             | 40.00  | Atblye           | Fath Egitim Fakültesi  | Güzel Sanatlar Eğitimi Bölümü             | $\circ$           | Olisenia        |
|              | Fatih.      | 8 Blok          | Bodrum Kat        | Seramik Finn Atblyesi           | račass             | 83.00  | Atólye           | Fatih EBItim Fakültesi | Güzel Sanatlar Eğitimi Bölümü             | $20 -$            | Oúsenla         |
|              | Facily      | <b>B Blok</b>   | Zemin Kat         | Null                            | FBA211             | 15.00  | AP Akademisyen   | Relettetük             | Lisansüstü Eğitim Enstitüsü               | $\mathbb{Z}$      | Oúsenia         |
|              | Fatih       | <b>B Blok</b>   | Zemin Kat         | Null                            | FBA210             | 18.00  | AP Akademisyen   | Fath Egitim Fakültesi  | Güzel Sanatlar Eğitimi Bölümü             | $\overline{a}$    | Düzenle         |
|              | Fatih       | <b>B Blok</b>   | Zemin Kat         | Farabi Koordinatörü             | F8A208             | 18.00  | AP Akademissen   | Fath Edition Fakültesi | Güzel Sanatlar Eğitimi Bölümü             | $\mathbb{R}$      | Oüsenle         |
|              | Farih       | <b>B Blok</b>   | Zemin Kat         | Null                            | FBA207             | 18.00  | AP Akademissen   | Fach Elitim Fakültesi  | Güzel Sanatlar Eğitimi Bölümü             | $\mathbf{I}$      | Olizania        |
| 10           | Farih       | <b>B Blok</b>   | 1. Kat.           | <b>Nulli</b>                    | FBA110             | 39.00  | AP Akademissen   | Fash Elitim Fakülteri  | Güzel Sanatlar Elitimi Bölümü             | $\mathbb{Z}$      | Olizania        |
| 11           | Fatih       | 8 Blok          | L.Kat.            | Null                            | <b>FBA117</b>      | 21.00  | AP Akademisyes   | Fath Elitim Fakültesi  | Güzel Sanatlar Eğitimi Bölümü             | $\mathbb{R}$      | Oüsenle         |
| 12           | Fanih.      | <b>B Blok</b>   | 1. Kat.           | <b>Back-Attolveni</b>           | FB0106             | 70.00  | Athlye           | Fath Elitim Fakültesi  | Güzel Sanatlar Eğitimi Bölümü             | $25 -$            | Oüsenle         |
| 13           | Farih.      | 8 Blok          | 2.8st             | 80-205 Calisma Odası            | 19215              | 11.00  | Calisma Odası    | Fath Egitim Fakültesi  | Güzel Sanatlar Eğitimi Bölümü             | $\mathbb{R}$      | Oüsenle         |
| 14           | Fatih       | 8 Blok          | 2.8st             | 80-206 Calisma Odası            | <b>FBC216</b>      | 11.00  | Calisma Odası    | Fath EBtim Fakültesi   | Güzel Sanatlar Eğitimi Bölümü             | 2                 | Oüsenle         |
| 15           | Facily      | <b>B Blok</b>   | 2.048             | BD-208 Calisma Odası            | FBC218             | 9.30   | Calisma Odaru    | Fatih Egitim Fakültesi | Güzel Sanatlar Eğitimi Bölümü             | $\Delta$          | Olisenia        |

**Şekil 39.** Fatih Kampüsü B Blok'ta bulunan boş odalar

**Alanlar ve Ders Programları** başlığı altında aynı zamanda **Boş Alanlar** başlığı bulunmaktadır. Boş Alanlar başlığı altında B Blok'ta bulunan dersliklerden hangisine henüz ders programı atanmamışsa o derslikler listelenir (Şekil 39).

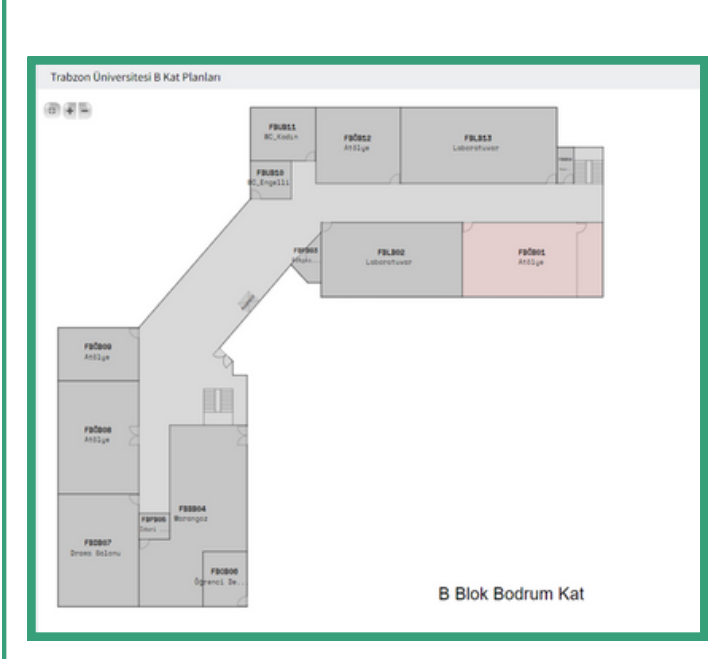

**Şekil 40.** Tasarlanan Oda Adı FBÖB01 Olan Odanın Krokideki Konumu

Şekil 40'daki krokide kırmızı ile gösterilen alana tıklanınca FBÖB01 tasarlanan oda ismine sahip olan dersliğin ders programı tablosunun olduğu bir ekran açılır. Açılan bu ekrandan (Şekil 41) ilgili dersliğe atanmış derslerin gösterildiği haftalık ders programı ve ders programında bulunan derslerin detay bilgisi (dersin hangi fakültenin hangi bölümüne ait olduğu, toplam ders süresi ve dersi veren öğretim elemanının kim olduğu gibi) verilir. Bu ekranda da görülebileceği gibi bir dersliğin boş saatleri öğrenilebilir ve o boş saatler için ilgili birimler o dersliğe ders atamasında bulunabilirler.

| Trabzon Üniversitesi Fatih Kampüsü |                           |                                   |                         |                          |                        |                          |                                  |                      | $\boldsymbol{\mathscr{E}}$ Dirate $\boldsymbol{\phi}$ Get |
|------------------------------------|---------------------------|-----------------------------------|-------------------------|--------------------------|------------------------|--------------------------|----------------------------------|----------------------|-----------------------------------------------------------|
| Yeni Oda Adı                       | Odada Bulunan Kişi Sayısı |                                   | <b>Oda Metre Karesi</b> |                          | <b>Odanın Detayı</b>   | <b>Ünvans</b>            | <b>Odada Bulunan Personeller</b> |                      |                                                           |
| FBOB01                             | 30                        |                                   | 145.00                  | Atölye                   |                        |                          |                                  |                      |                                                           |
| FBÖB01/NULL/Ders Programs          |                           |                                   |                         |                          |                        |                          |                                  |                      |                                                           |
|                                    |                           |                                   |                         |                          |                        |                          |                                  |                      |                                                           |
| Saat                               | Pazartesi                 | Sali                              |                         |                          | Çarşamba               | Persembe                 | Cuma                             | Cumartesi            | Pazar                                                     |
| 8:00 - 9:00                        |                           |                                   |                         |                          |                        |                          |                                  |                      |                                                           |
| $9:00 - 10:00$                     |                           | Seçmeli Sanat Atölye III / FBÖB01 |                         |                          |                        |                          |                                  |                      |                                                           |
| 10:00 - 11:00                      |                           | Seçmeli Sanat Atölye III / FBÖB01 |                         |                          |                        |                          |                                  |                      |                                                           |
| 11:00 - 12:00                      |                           | Secmeli Sanat Atölye III / FBÖB01 |                         |                          |                        |                          |                                  |                      |                                                           |
| 12:00 - 13:00                      |                           |                                   |                         |                          |                        |                          |                                  |                      |                                                           |
| 13:00 - 14:00                      |                           |                                   |                         |                          |                        |                          |                                  |                      |                                                           |
| 14:00 - 15:00                      |                           |                                   |                         |                          |                        |                          |                                  |                      |                                                           |
| 15:00 - 16:00                      |                           |                                   |                         |                          |                        |                          |                                  |                      |                                                           |
| 16:00 - 17:00                      |                           |                                   |                         |                          |                        |                          |                                  |                      |                                                           |
| 17:00 - 18:00                      |                           |                                   |                         |                          |                        |                          |                                  |                      |                                                           |
| 18:00 - 19:00                      |                           |                                   |                         |                          |                        |                          |                                  |                      |                                                           |
| 19:00 - 20:00                      |                           |                                   |                         |                          |                        |                          |                                  |                      |                                                           |
| 20:00 - 21:00                      |                           |                                   |                         |                          |                        |                          |                                  |                      |                                                           |
| 21:00 - 22:00                      |                           |                                   |                         |                          |                        |                          |                                  |                      |                                                           |
| 22:00 - 23:00                      |                           |                                   |                         |                          |                        |                          |                                  |                      |                                                           |
| 23:00 - 24:00                      |                           |                                   |                         |                          |                        |                          |                                  |                      |                                                           |
|                                    | Fakülte Adı               | Bölüm Adı                         | Ders Kodu               | Ders Adı                 | Dersin Hocası          | <b>Toplam Ders Saati</b> | Gün                              | Ders Başlangıç saati | Ders Bitis Saati                                          |
| Fatih Eğitim Fakültesi             | Fatih Eğitim Fakültesi    | Güzel Sanatlar Eğitimi Bölümü     | <b>RSEA3007</b>         | Seçmeli Sanat Atölye III | Öğr. Gör. Hülya Atalay | $\mathbf{1}$             | Salı                             | 09:00                | 10:00                                                     |
| Fatih Eğitim Fakültesi             | Fatih Eğitim Fakültesi    | Güzel Sanatlar Eğitimi Bölümü     | <b>RSEA3007</b>         | Seçmeli Sanat Atölye III | Öğr. Gör. Hülya Atalay | $\mathbf{2}$             | Salı                             | 10:00                | 12:00                                                     |

**Şekil 41.** Tasarlanan Oda Adı FBÖB01 Olan Odanın Detay Sayfası

# **Trabzon Üniversitesi Kampüs Görselleri**

# **FATİH KAMPÜSÜ**

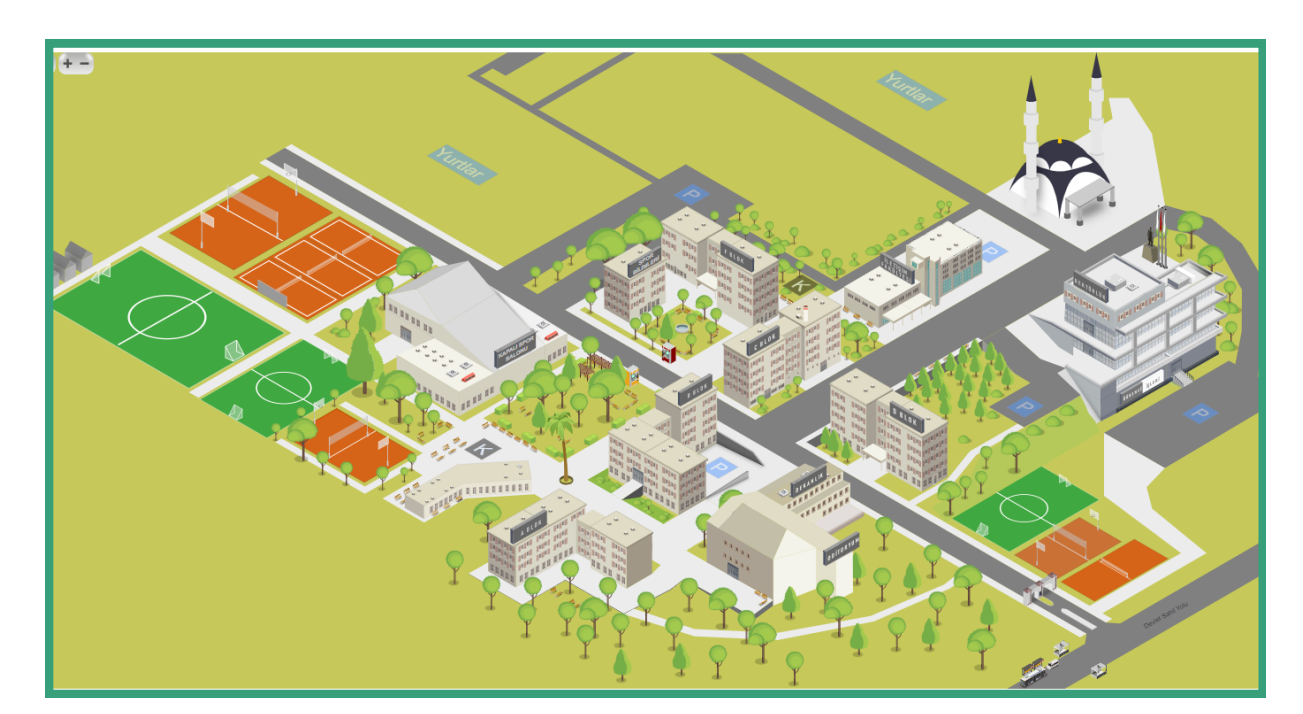

**Şekil 42.** Fatih Kampüsü

# **İLAHİYAT FAKÜLTESİ**

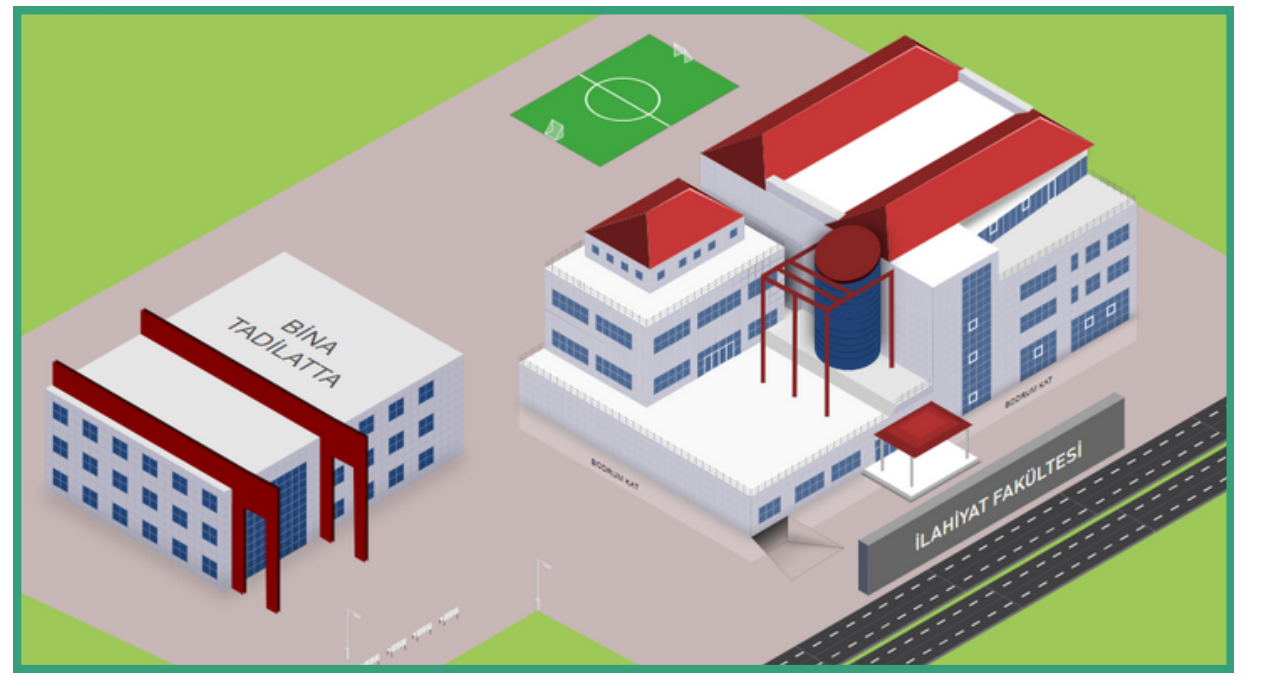

**Şekil 43.** İlahiyat Fakültesi

#### GÜZEL SANATLAR VE TASARIM FAKÜLTESİ

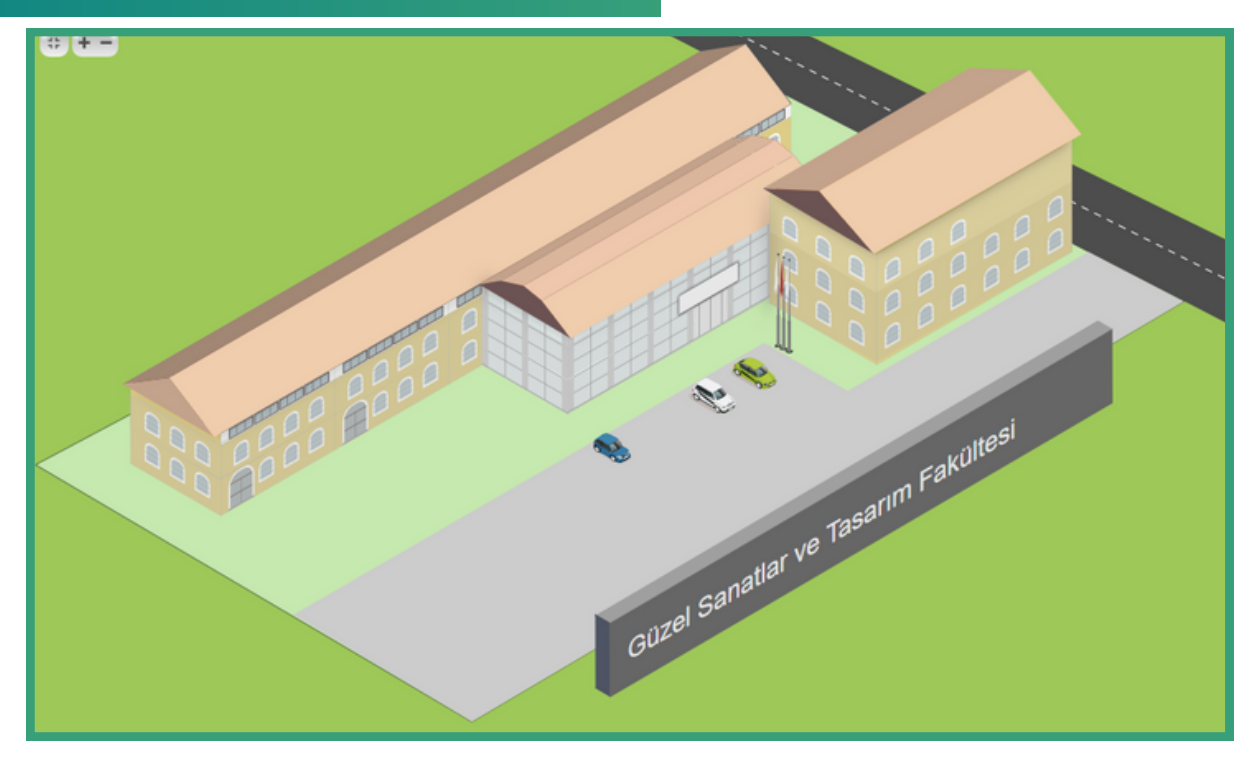

**Şekil 44.** Güzel Sanatlar ve Tasarım Fakültesi

#### BEŞİKDÜZÜ MESLEK YÜKSEKOKULU

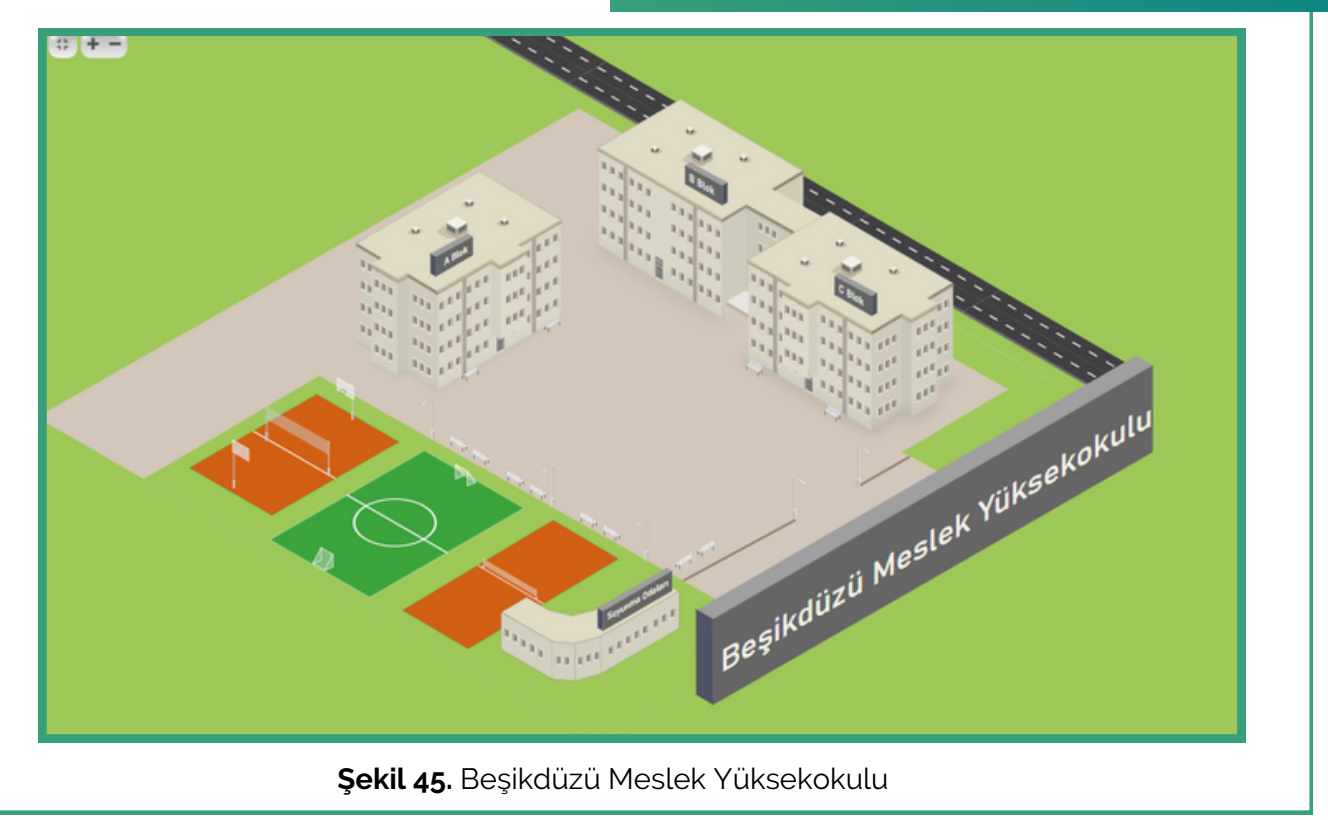

#### **ŞALPAZARI MESLEK YÜKSEKOKULU**

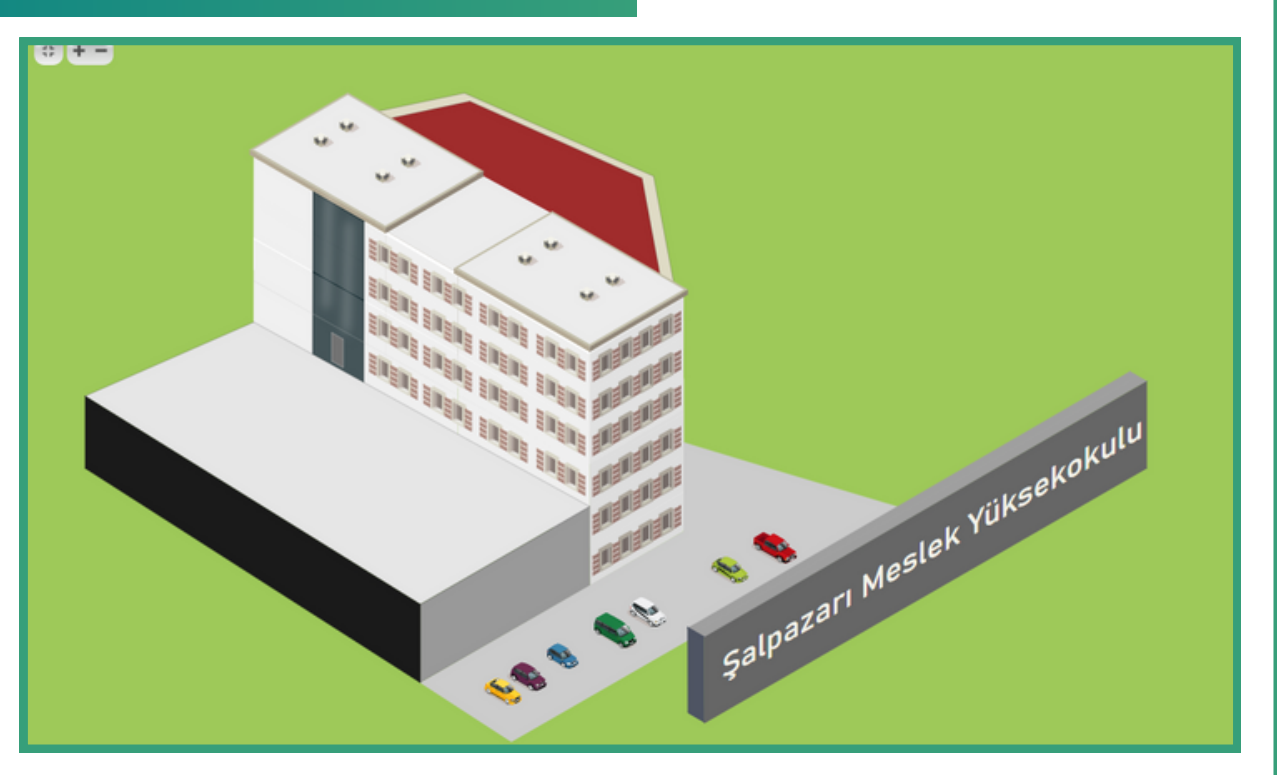

#### **Şekil 46.** Şalpazarı Meslek Yüksekokulu

# **TONYA MESLEK YÜKSEKOKULU**

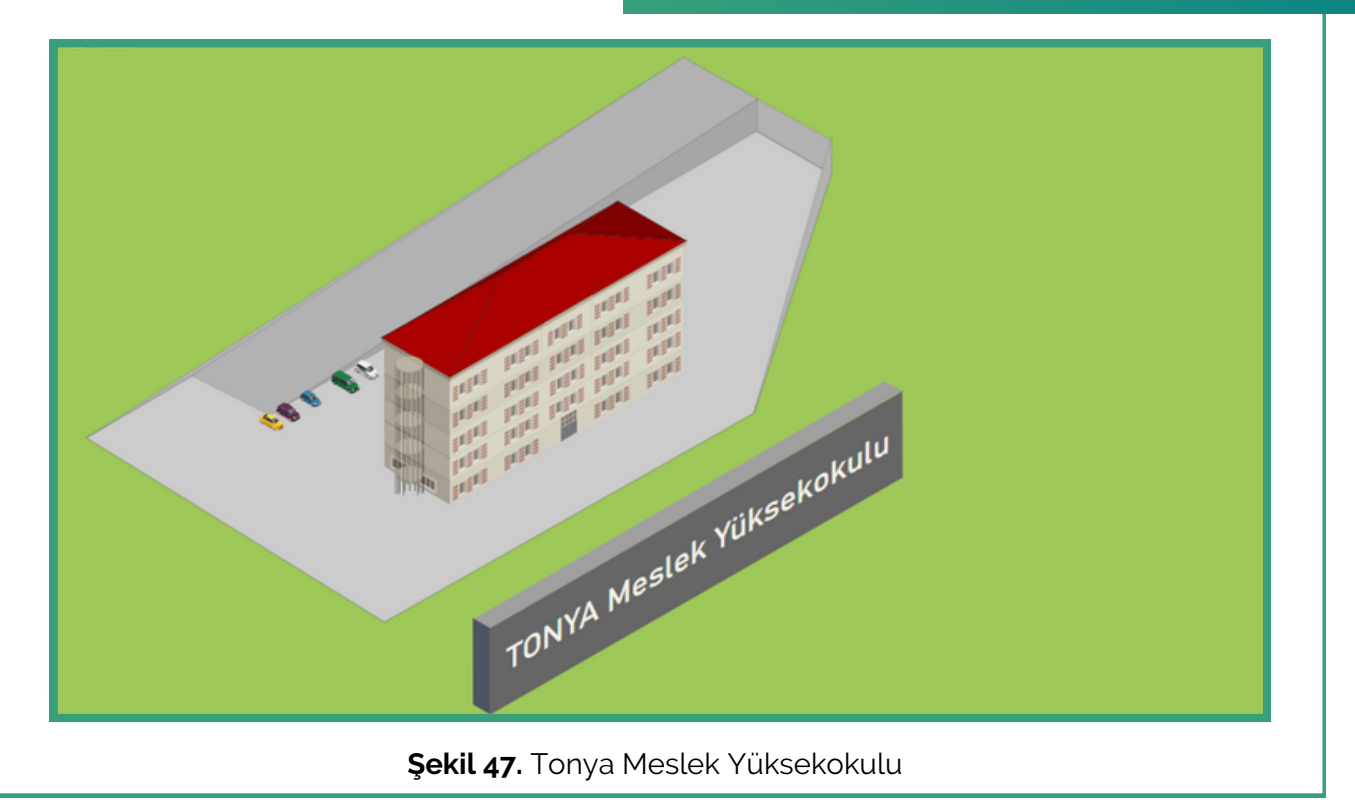

#### ÇARŞIBAŞI MESLEK YÜKSEKOKULU

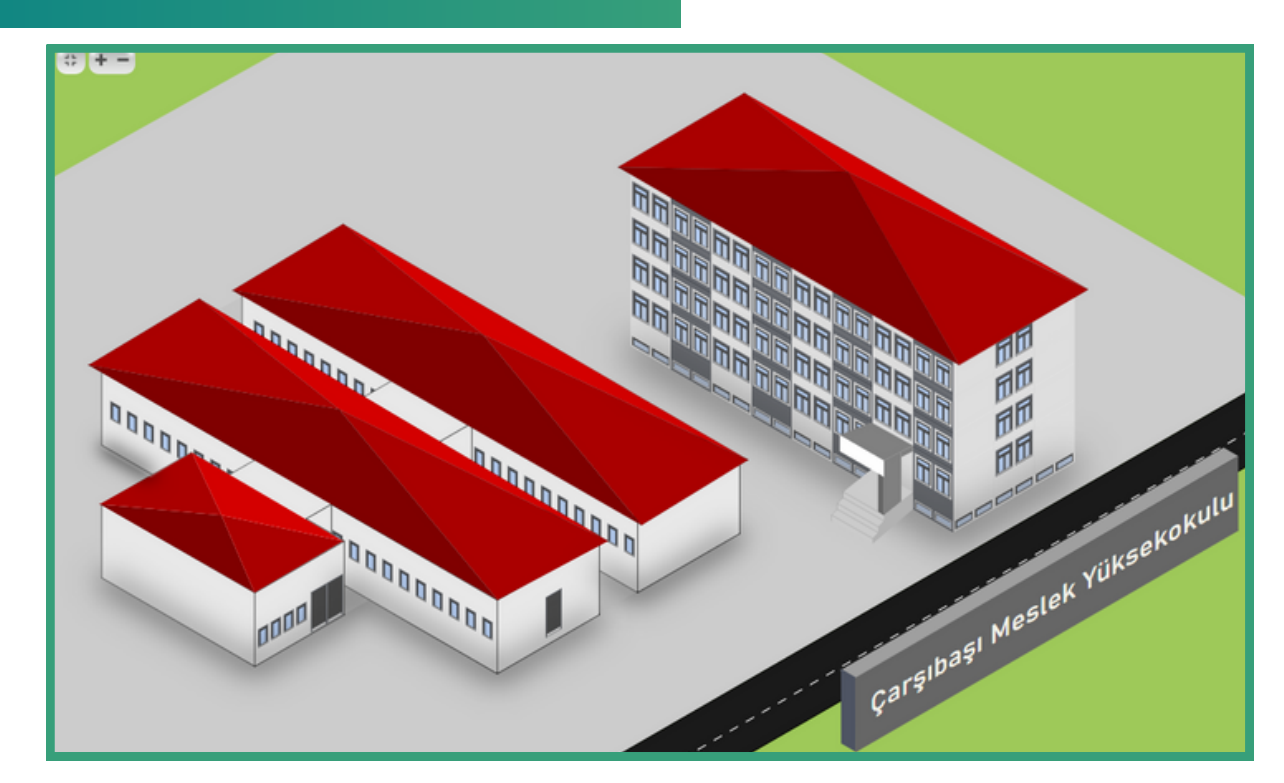

**Şekil 48.** Çarşıbaşı Meslek Yüksekokulu

# **TRABZON ÜNİVERSİTESİ**

![](_page_32_Picture_1.jpeg)

#### **SOSYAL MEDYA HESAPLARIMIZ**

![](_page_32_Figure_3.jpeg)